# Комитет по образованию Санкт-Петербургское государственное бюджетное профессиональное образовательное учреждение «Электромашиностроительный колледж» (СПб ГБПОУ ЭМК)

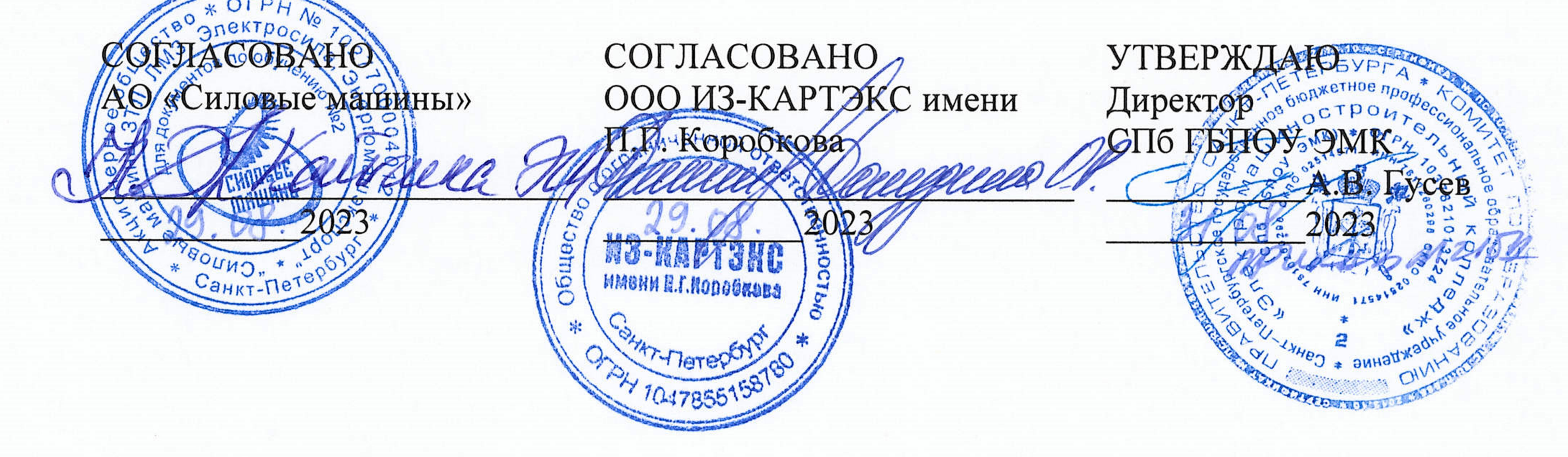

# ДОКУМЕНТ ПОДПИСАН ЭЛЕКТРОННОЙ ПОДПИСЬЮ

Сертификат: 65891D2787C808F6189942EEF339977F Владелец: Гусев Александр Владимирович Действителен: с 13.12.2022 до 07.03.2024

Рабочая программа учебной практики профессионального модуля ПМ.02

Разработка и внедрение управляющих программ изготовления деталей машин в машиностроительном производстве основной профессиональной образовательной программы среднего профессионального образования - программы подготовки специалистов среднего звена по специальности 15.02.16 Технология машиностроения

# г. Санкт-Петербург 2023

# **СОДЕРЖАНИЕ**

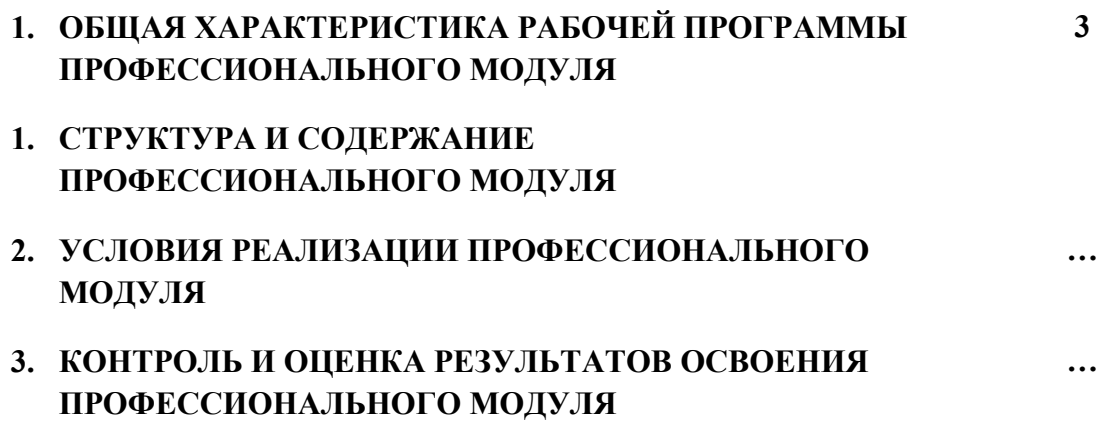

# **1. ОБЩАЯ ХАРАКТЕРИСТИКА ПРИМЕРНОЙ РАБОЧЕЙ ПРОГРАММЫ ПРОФЕССИОНАЛЬНОГО МОДУЛЯ**

#### **1.1. Область применения примерной рабочей программы**

Примерная рабочая программа профессионального модуля является частью примерной основной образовательной программы в соответствии с ФГОС СПО 15.02.16 «Технология машиностроения».

### 1.1.1. Перечень общих компетенций

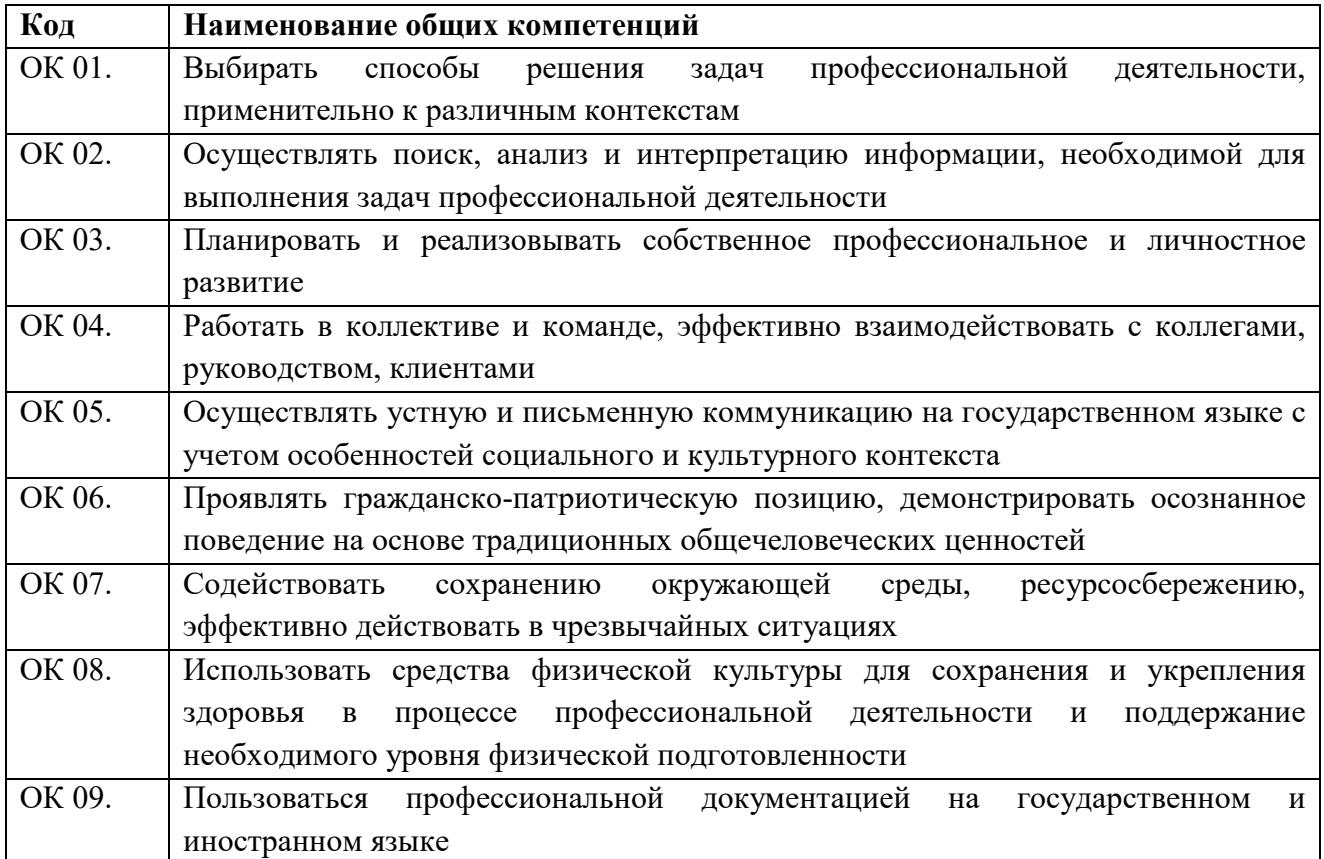

# 1.1.2 Перечень профессиональных компетенций

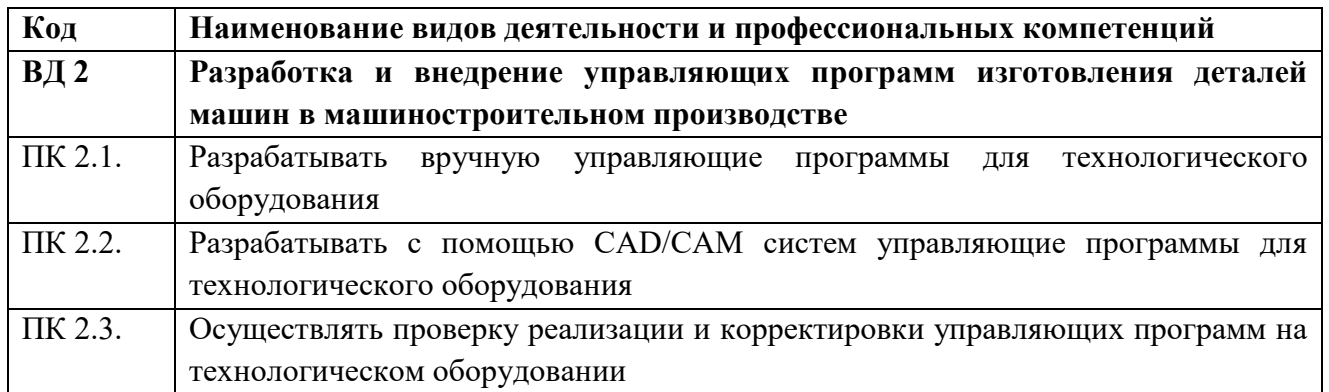

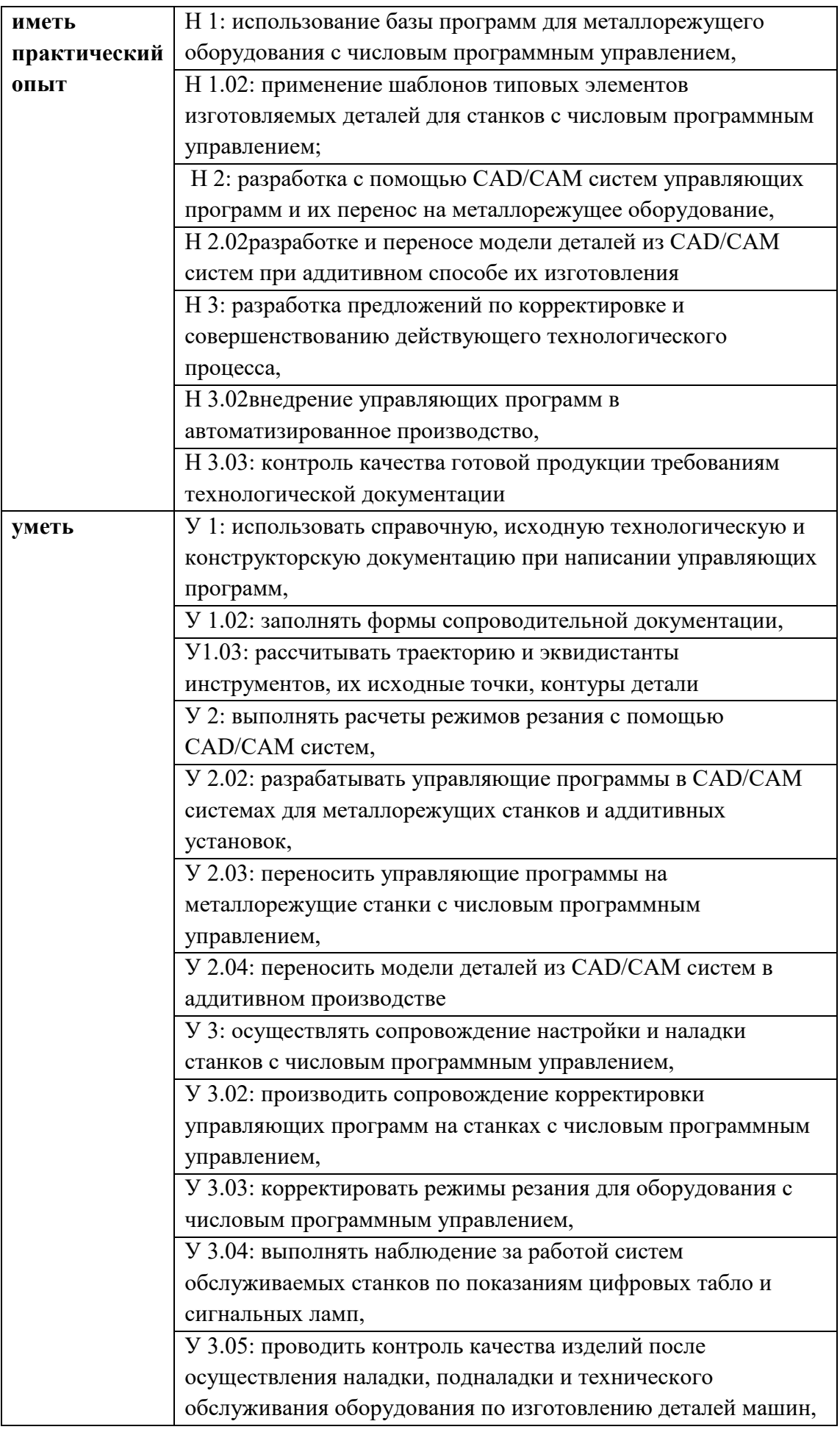

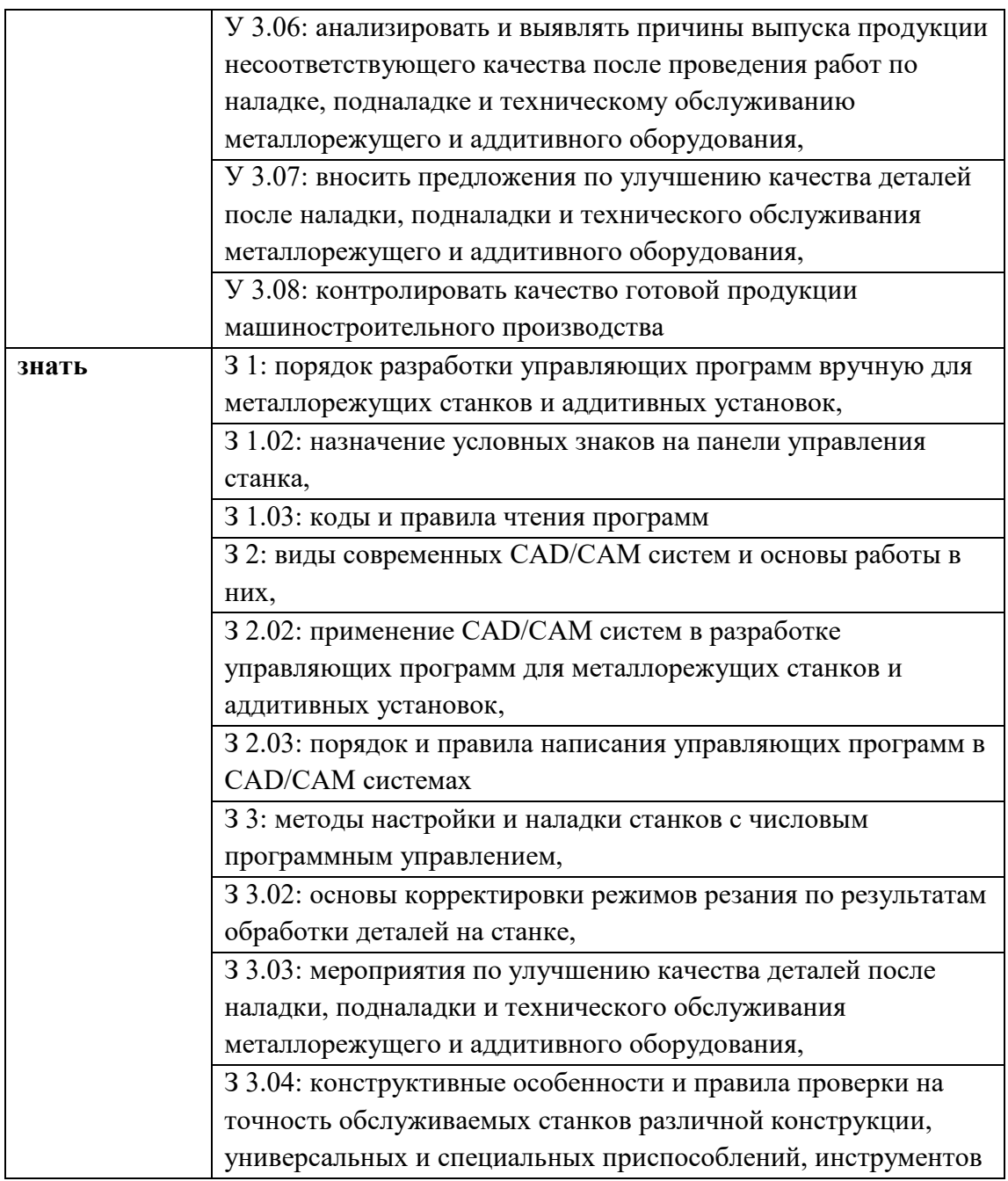

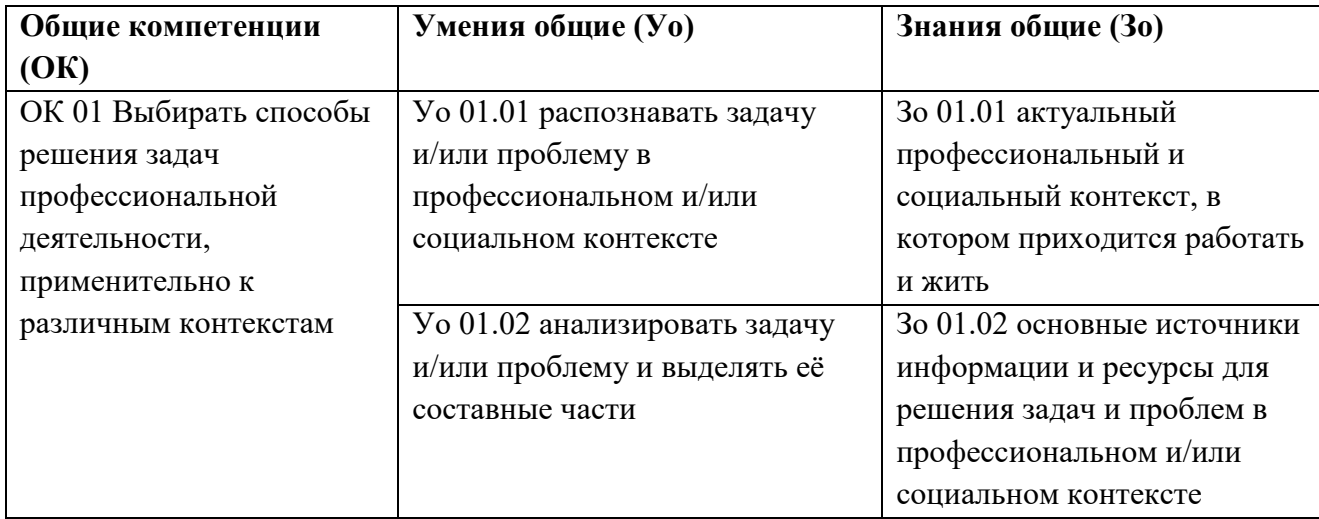

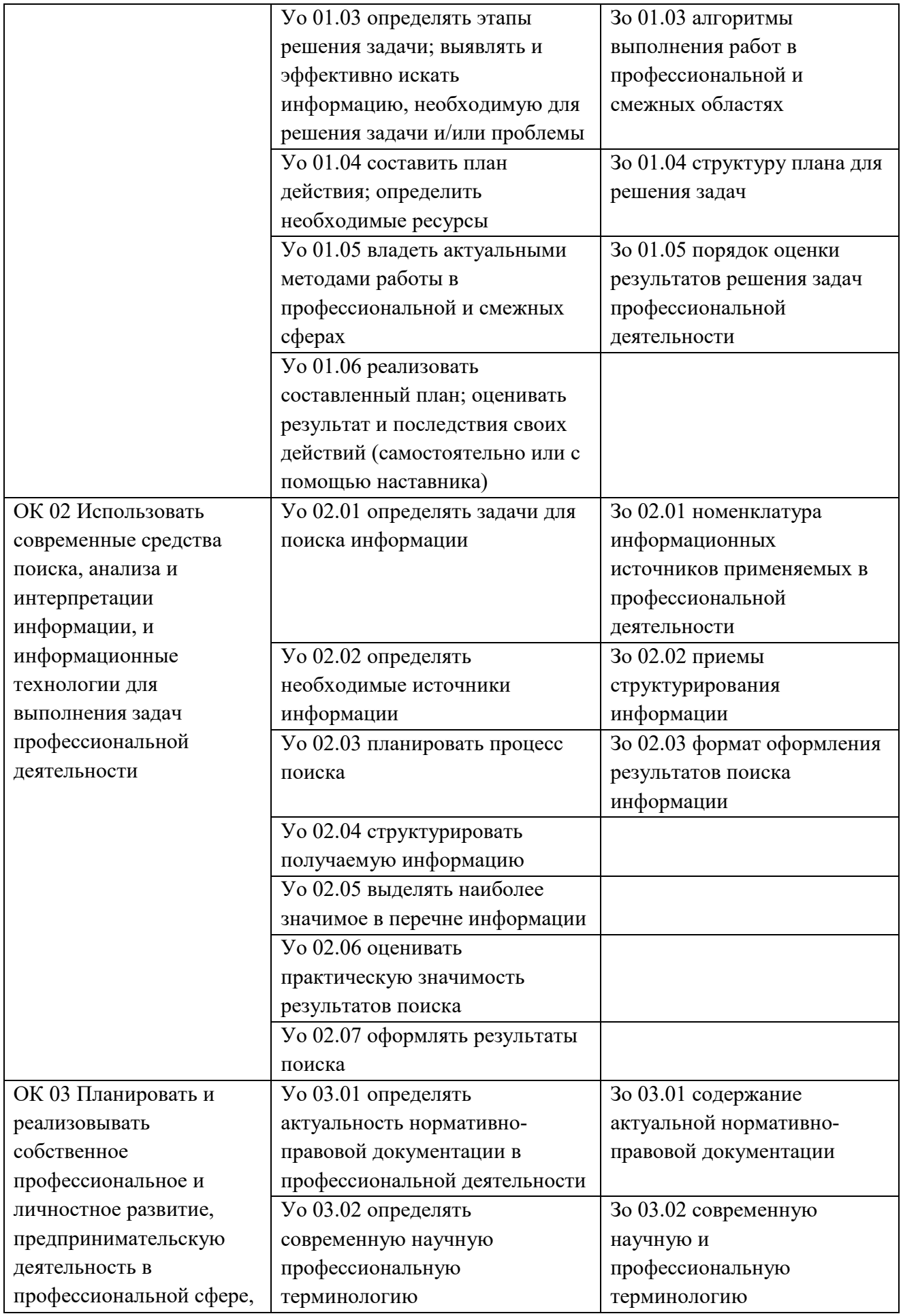

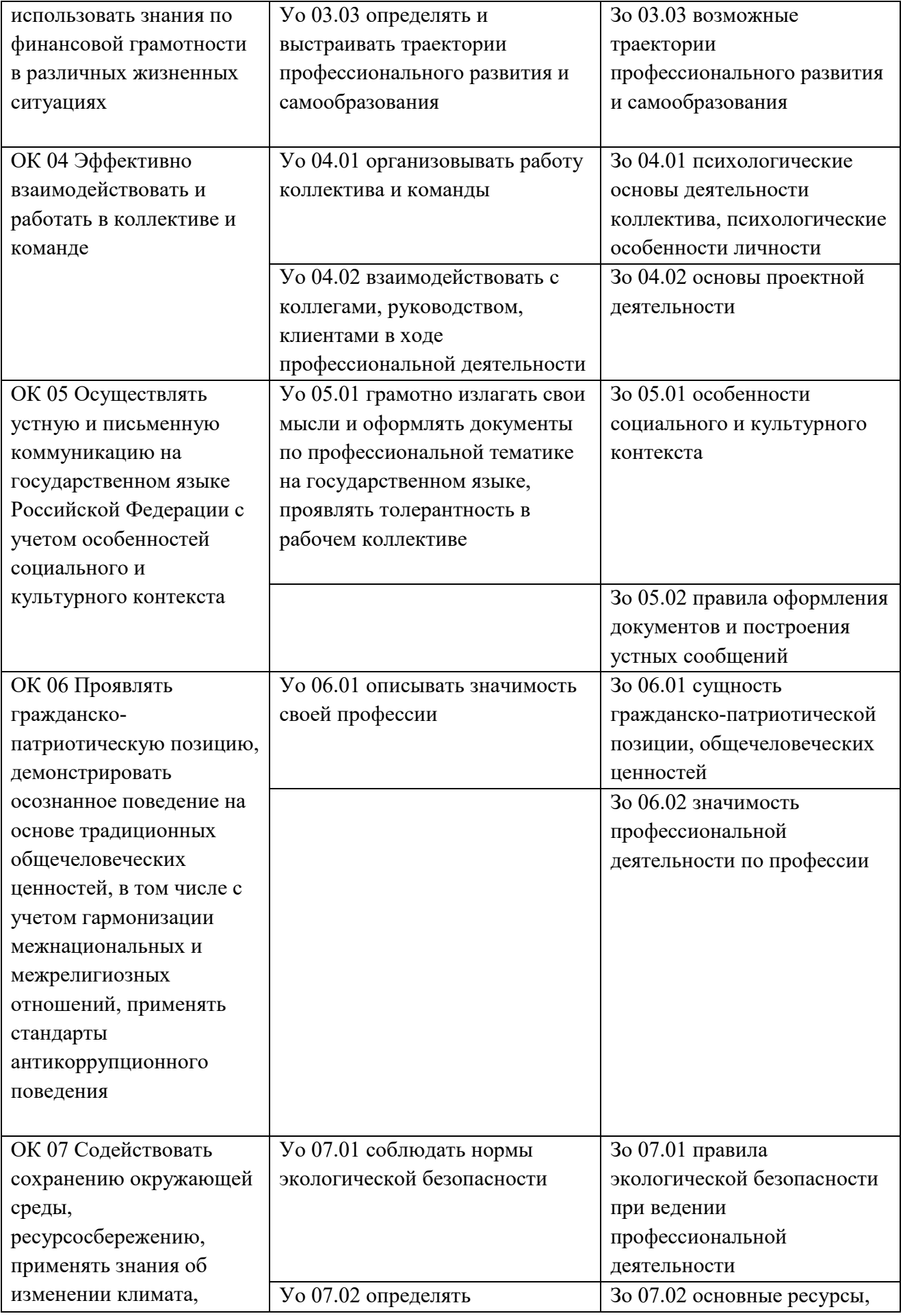

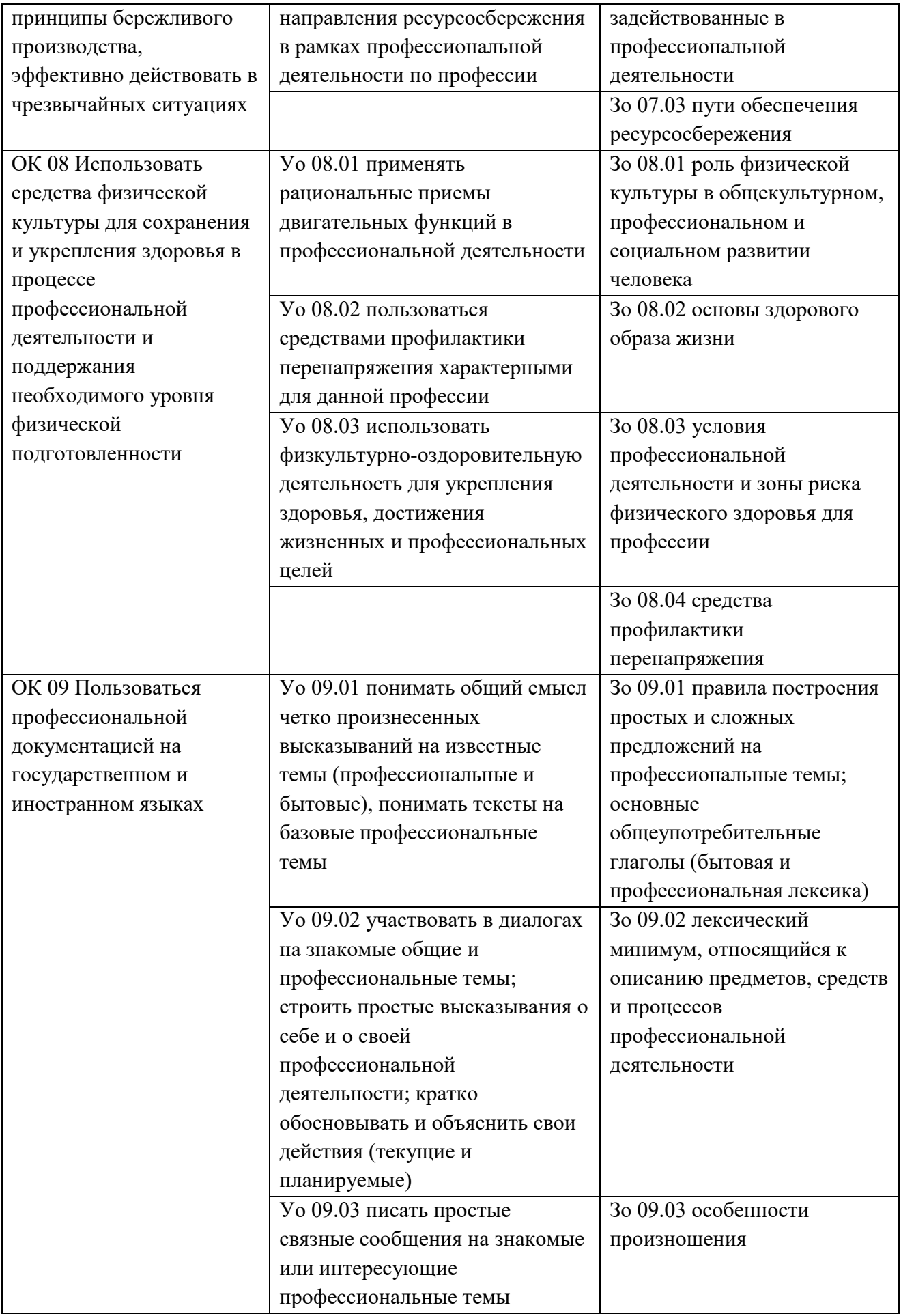

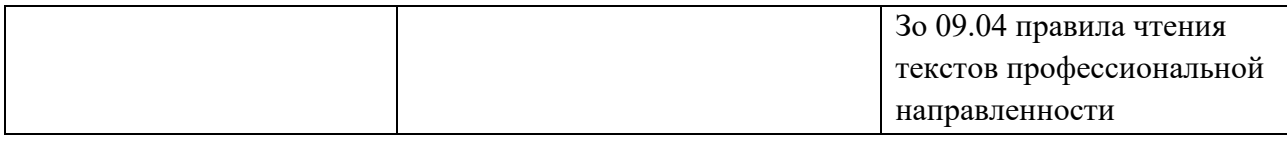

#### **1.2. Количество часов, отводимое на освоение профессионального модуля**

Всего часов: 314 часа. в том числе в форме практической подготовки: 252 часов.

Из них на освоение МДК: 80 часов, в том числе самостоятельная работа 0 часов, практики, в том числе учебная - 72 часа, производственная - 144 часа.

Промежуточная аттестация в форме экзамена: 18 часов.

## **2. Структура и содержание профессионального модуля 2.1. Структура профессионального модуля**

#### **Для специальности**

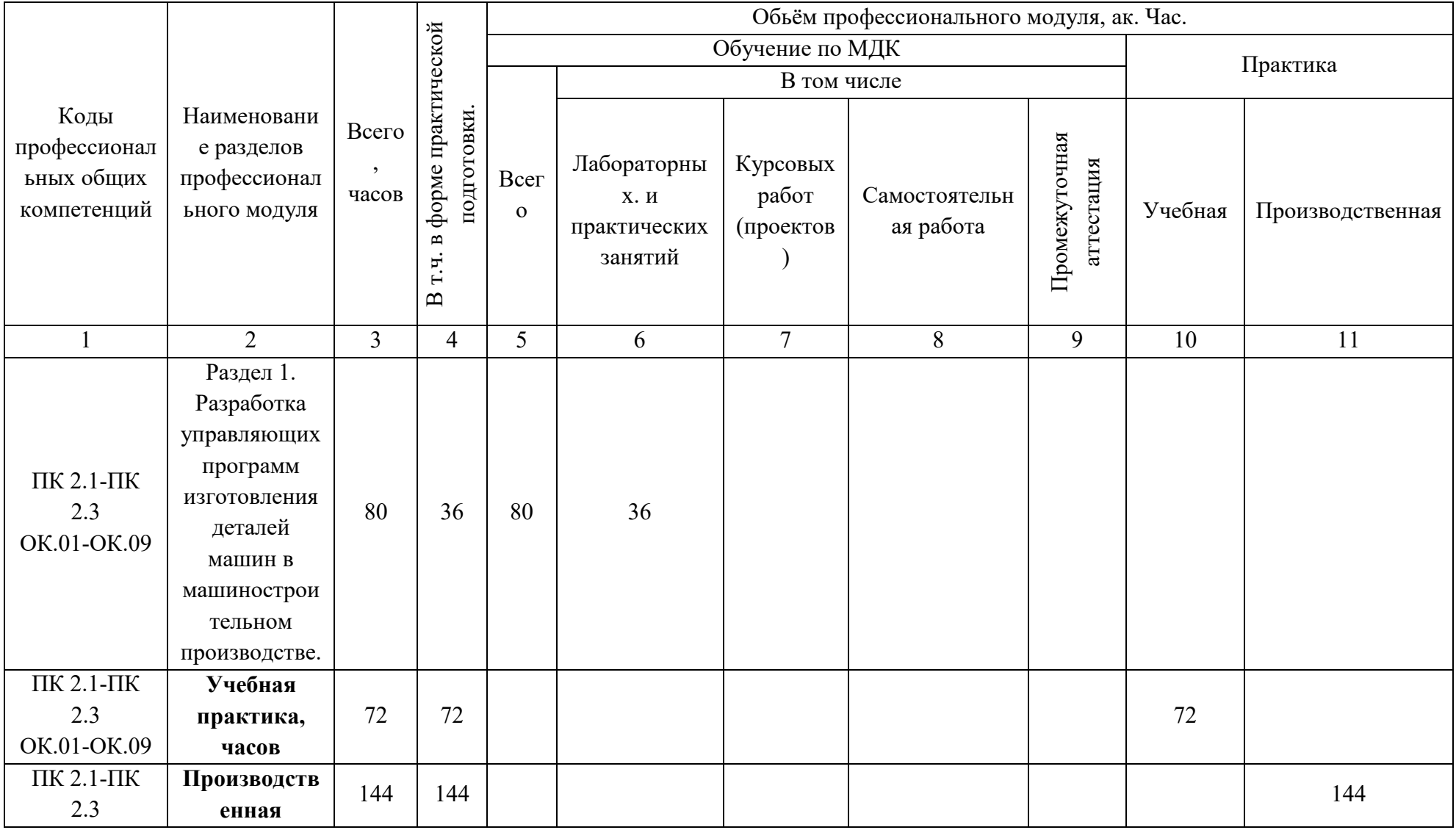

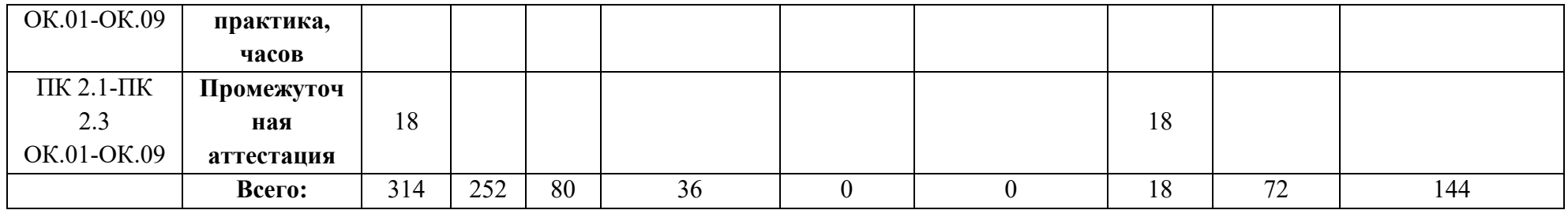

# **2.2. Тематический план и содержание профессионального модуля (ПМ)**

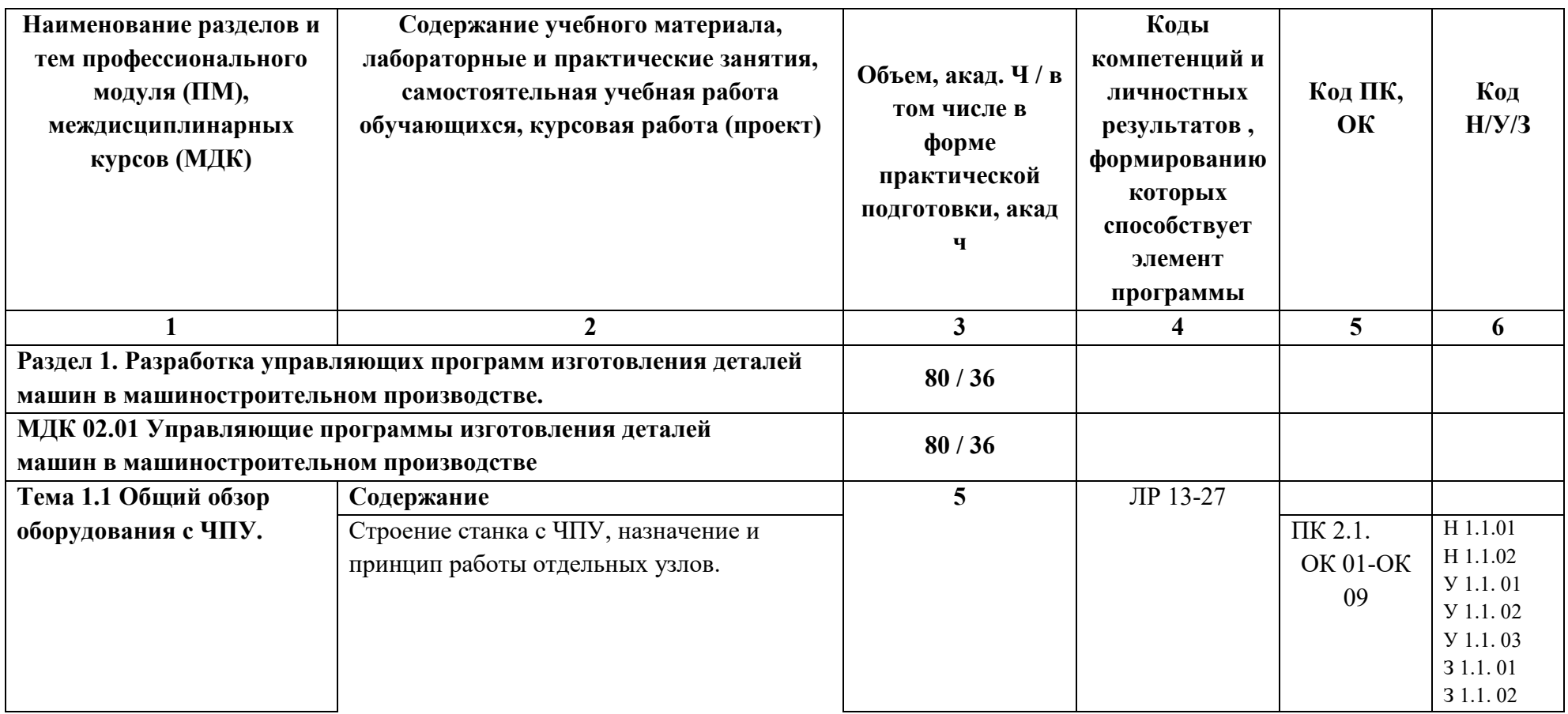

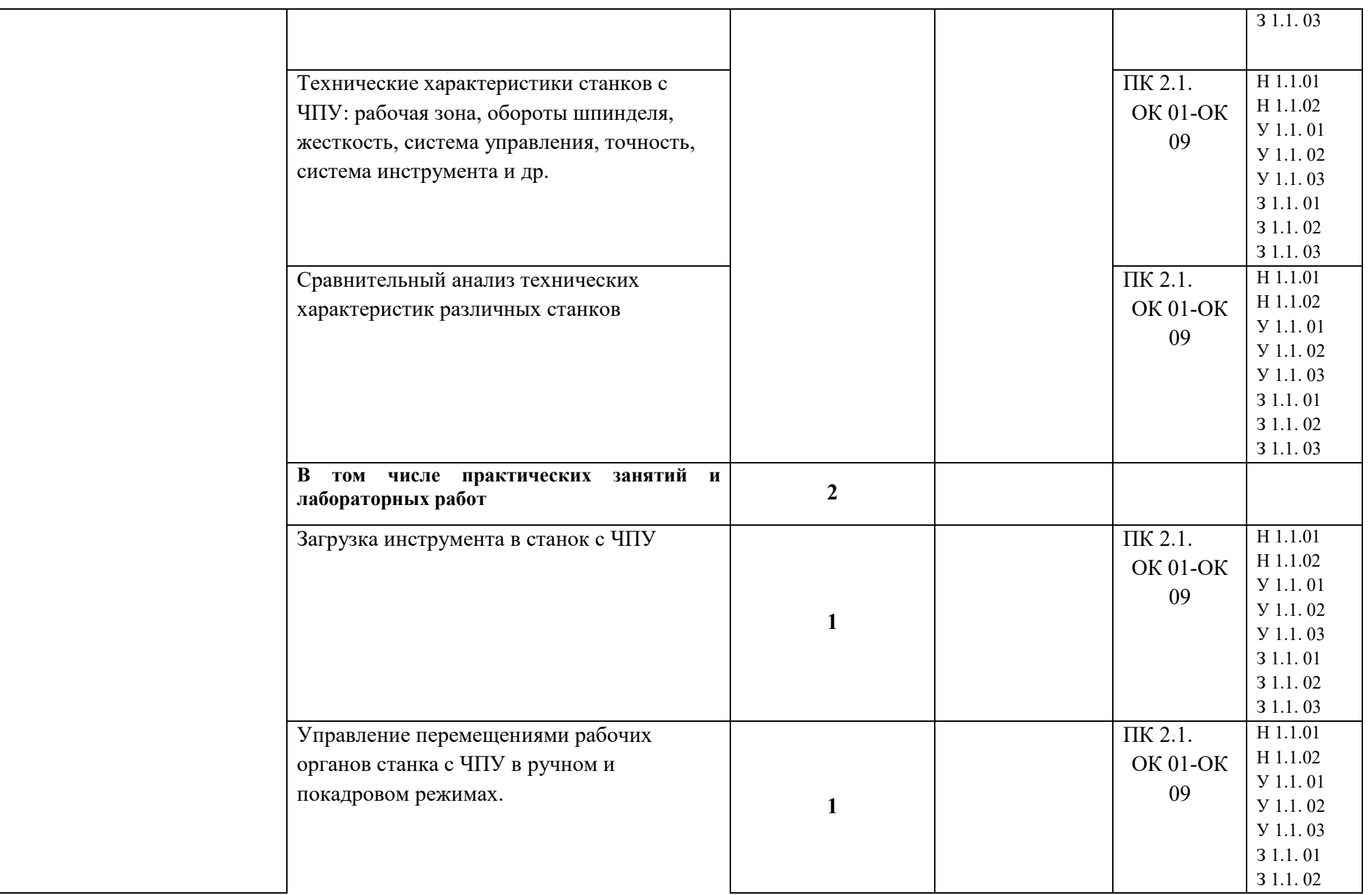

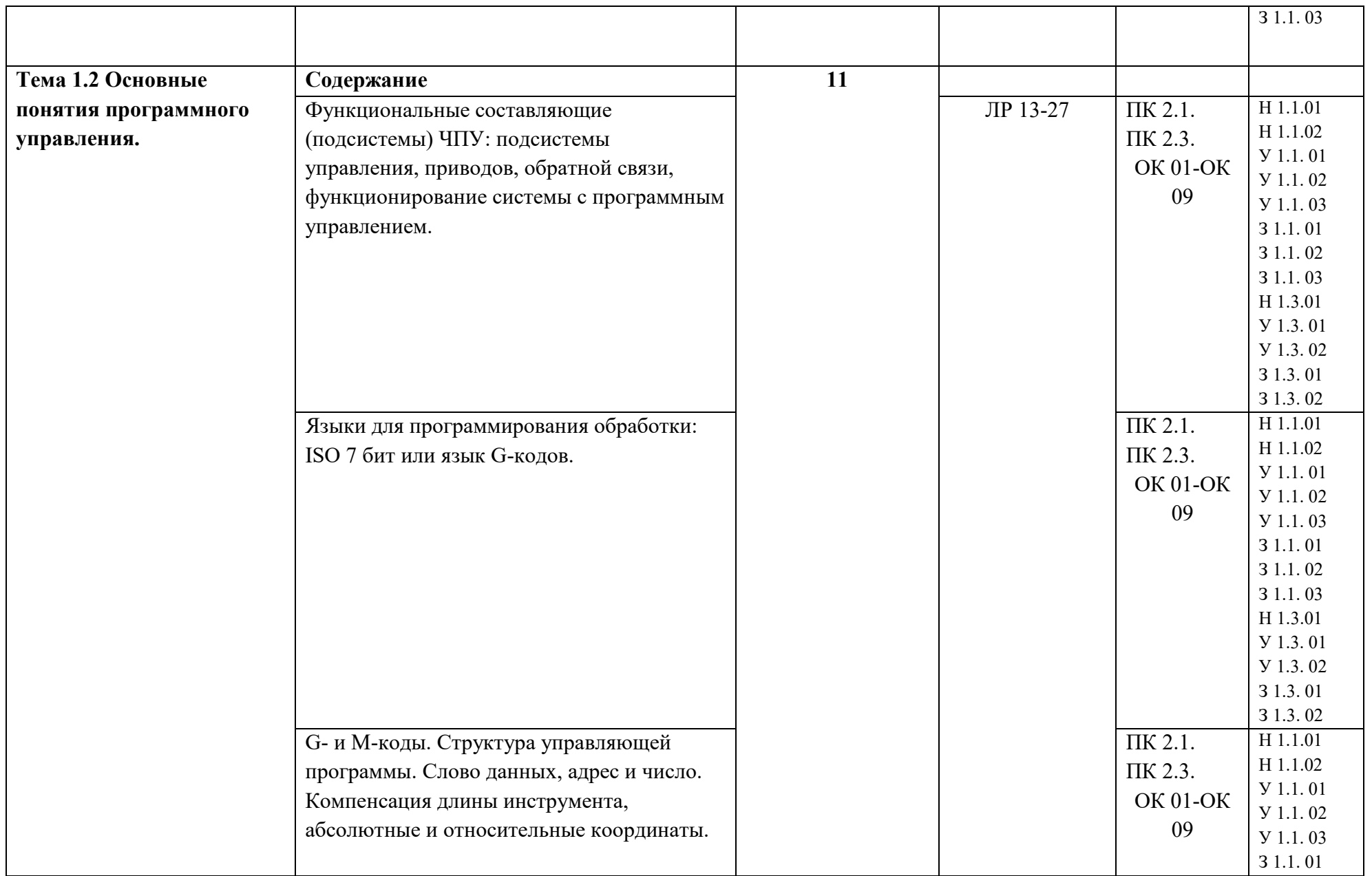

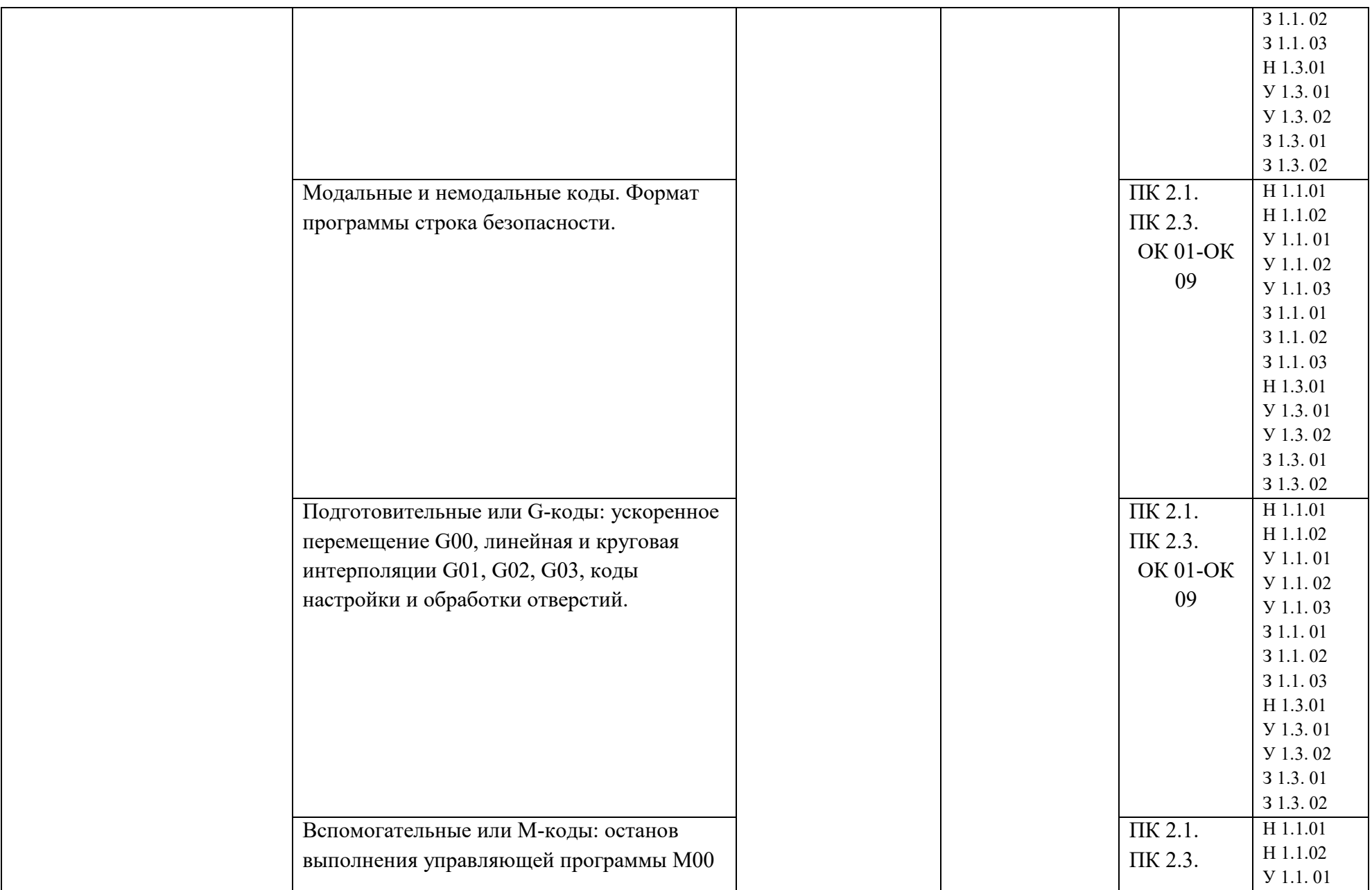

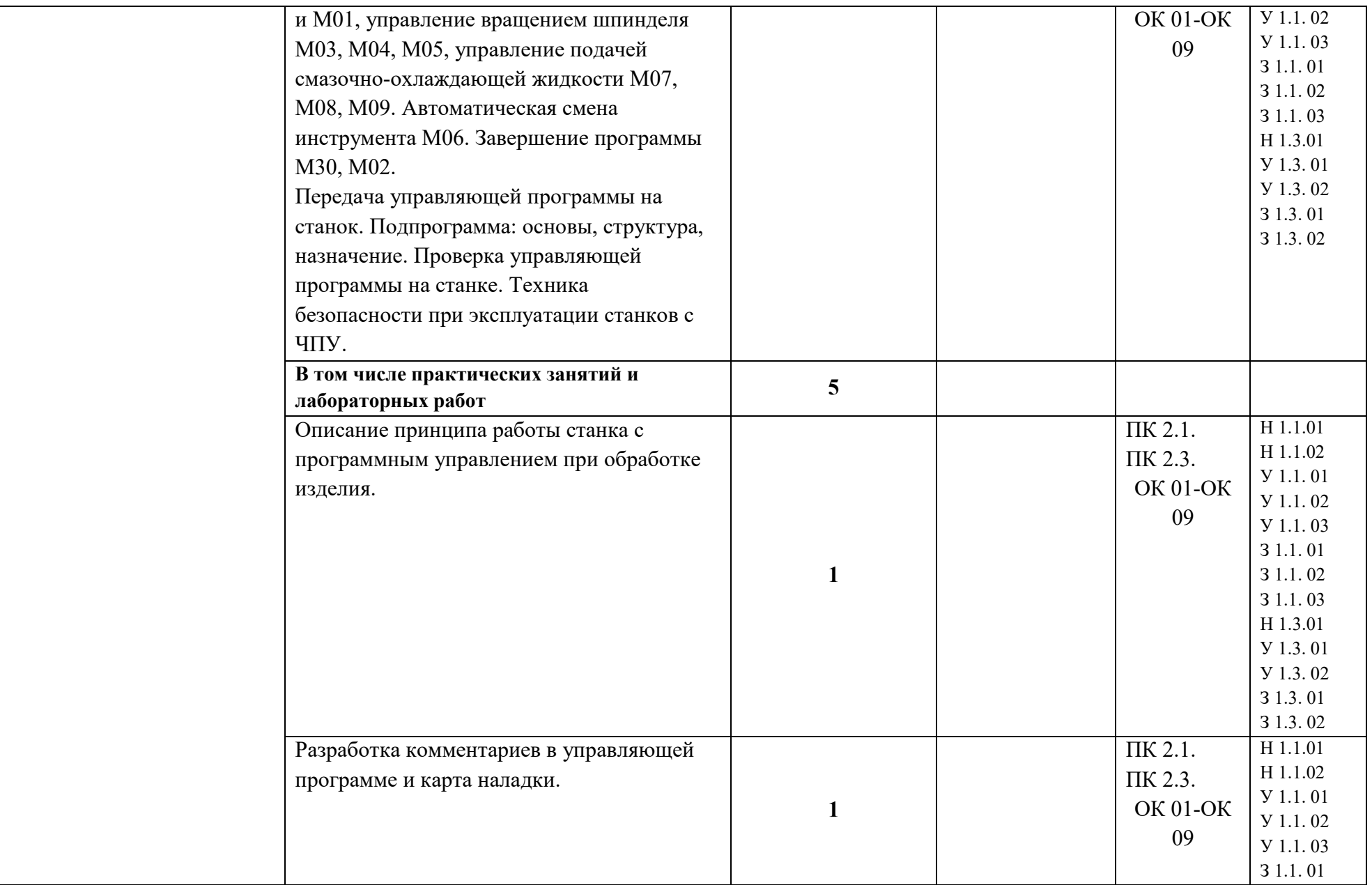

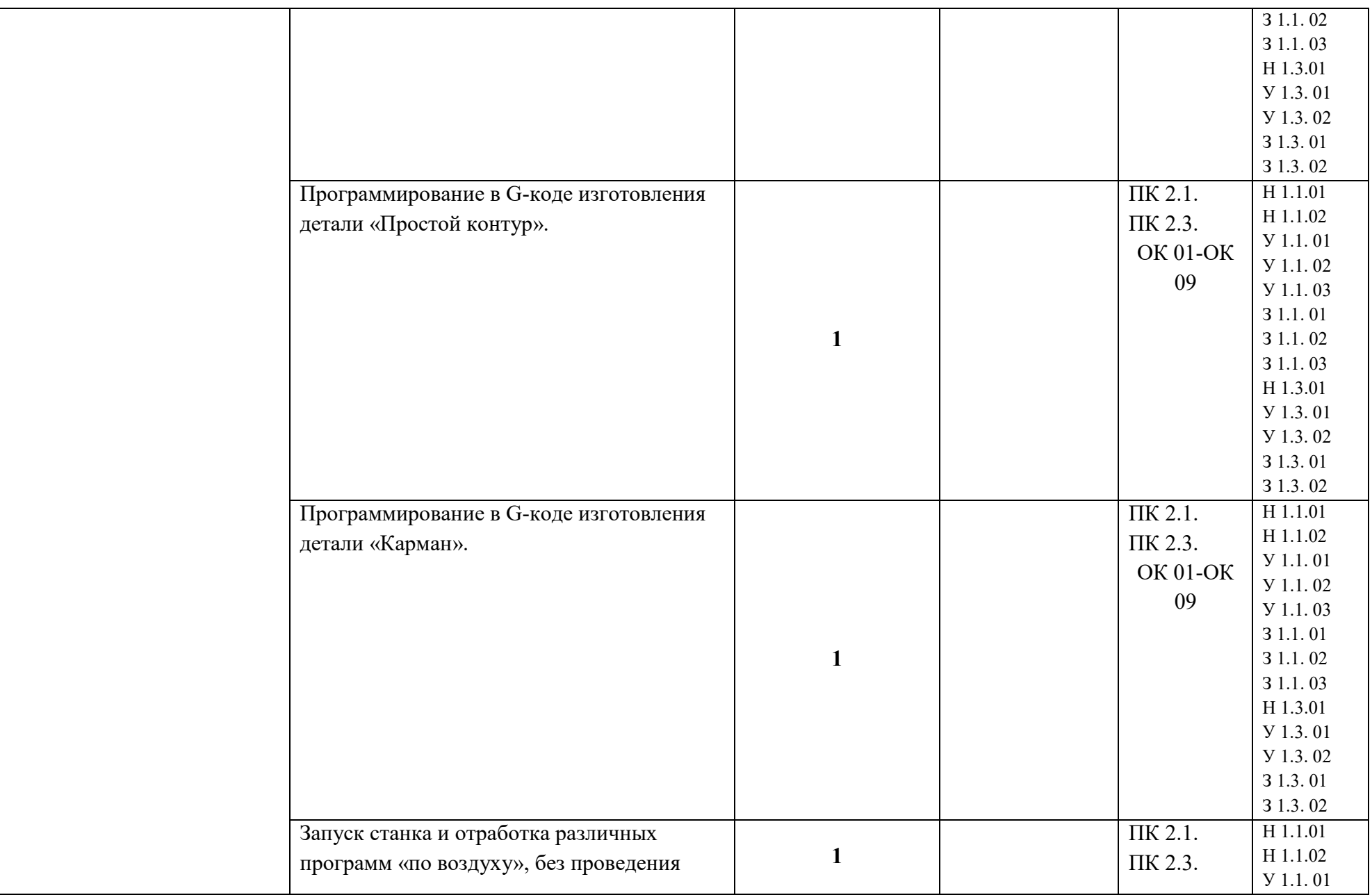

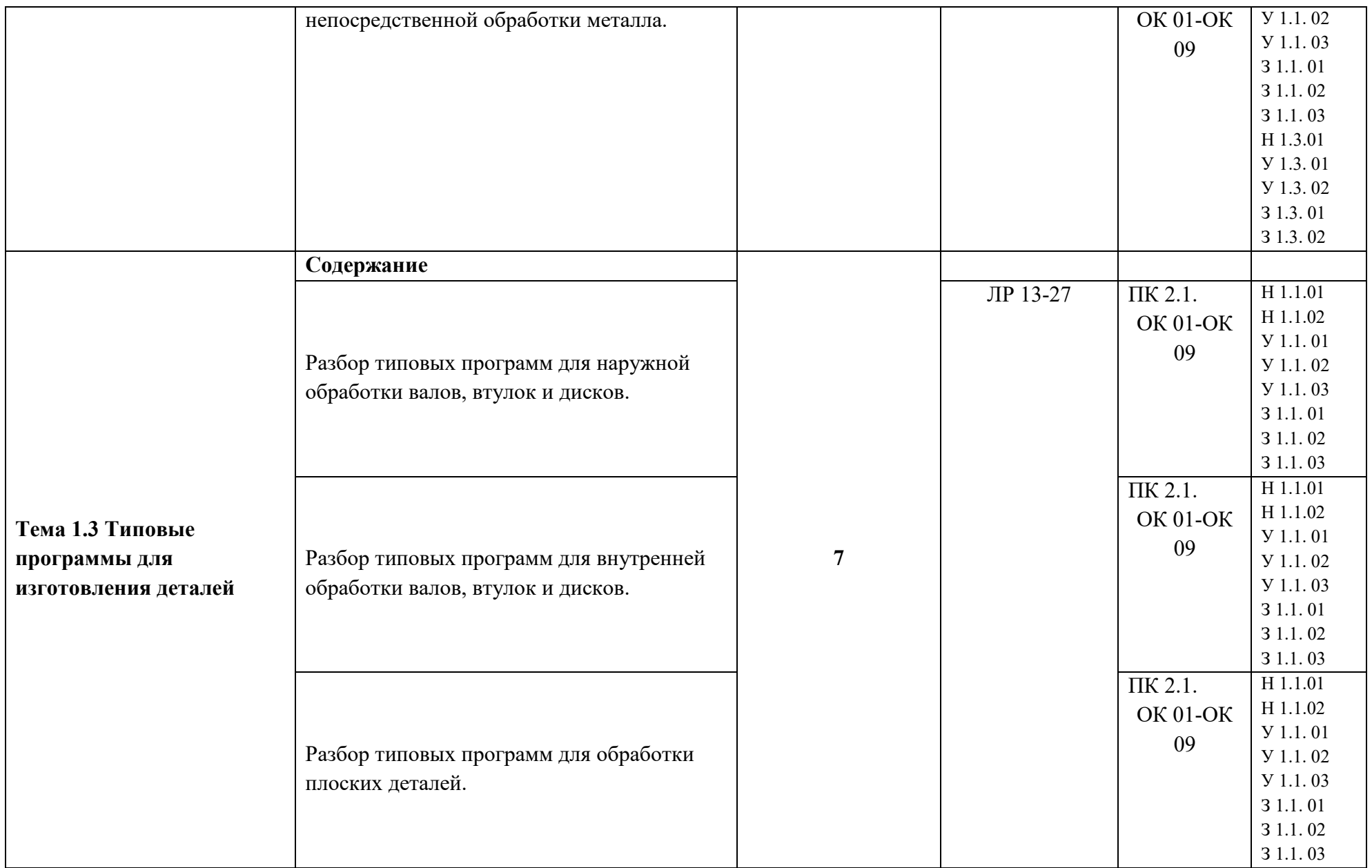

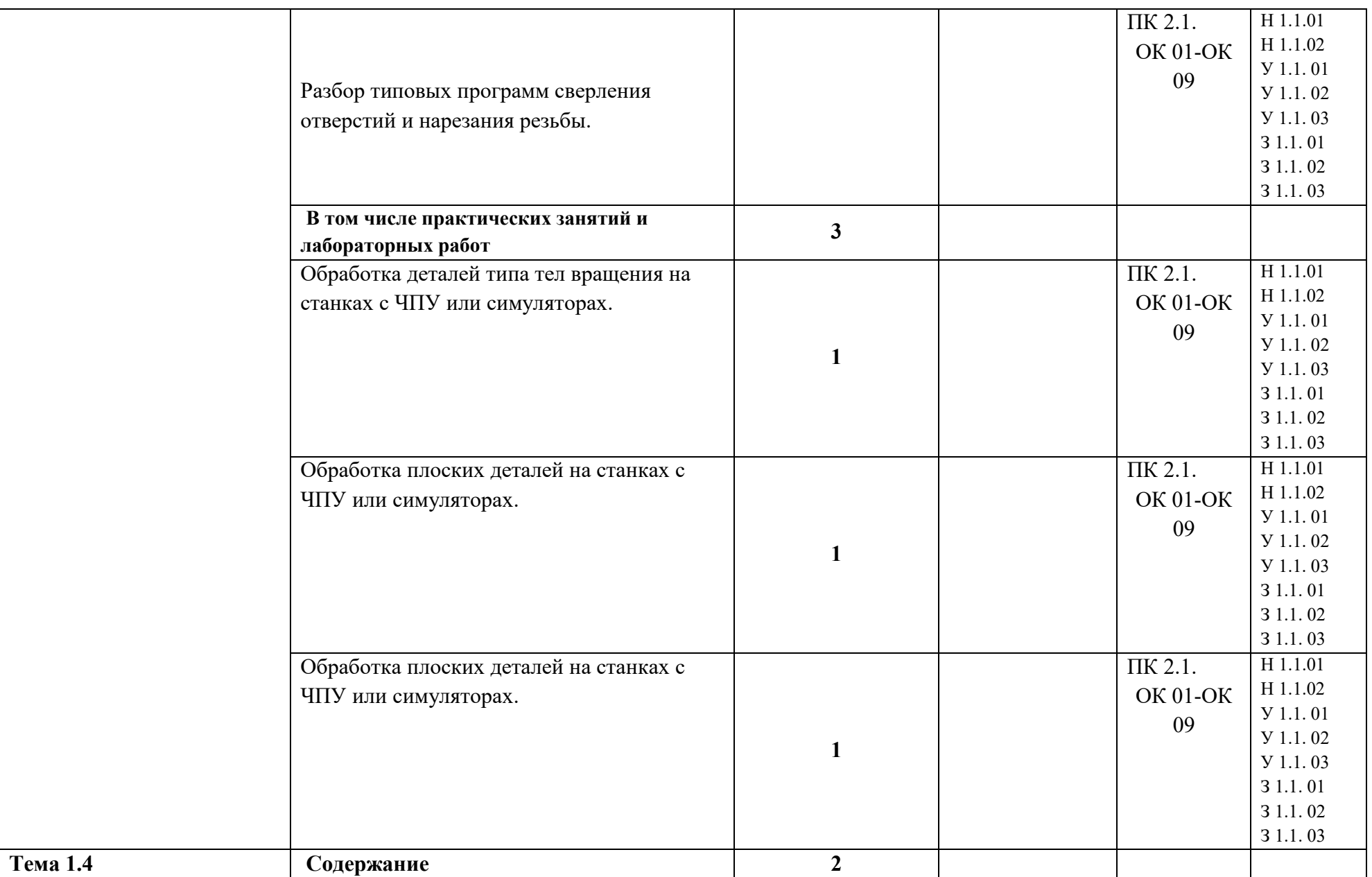

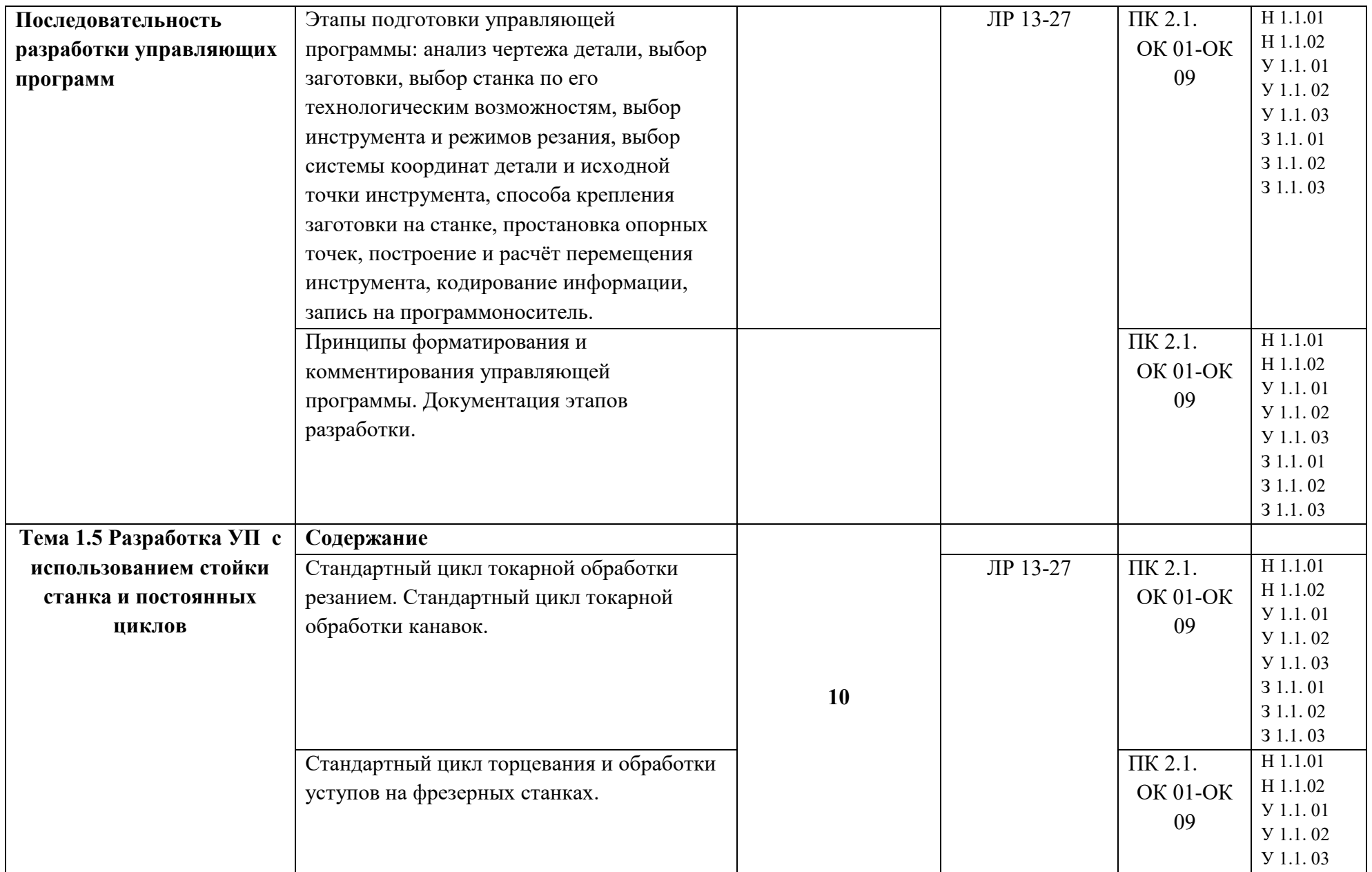

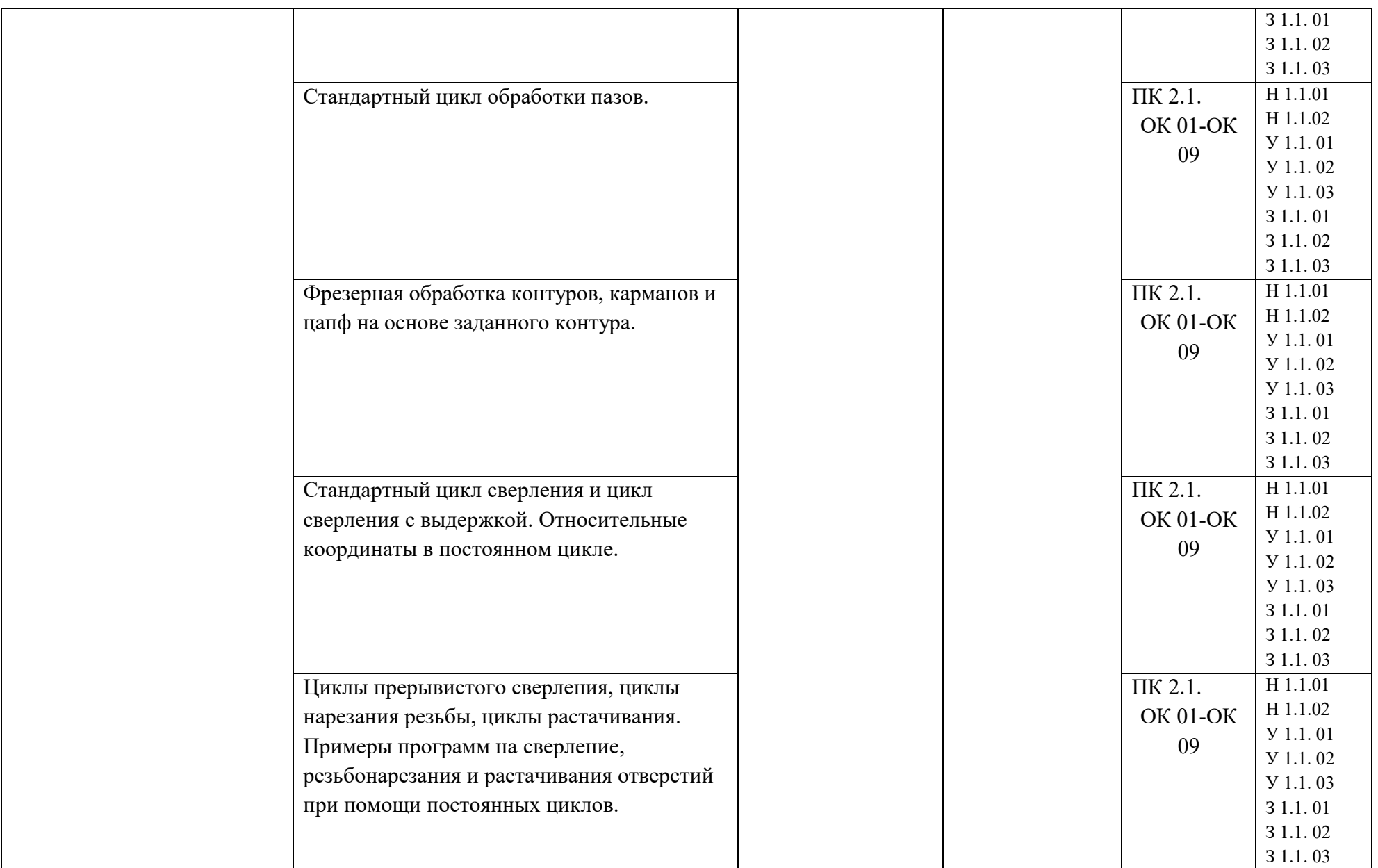

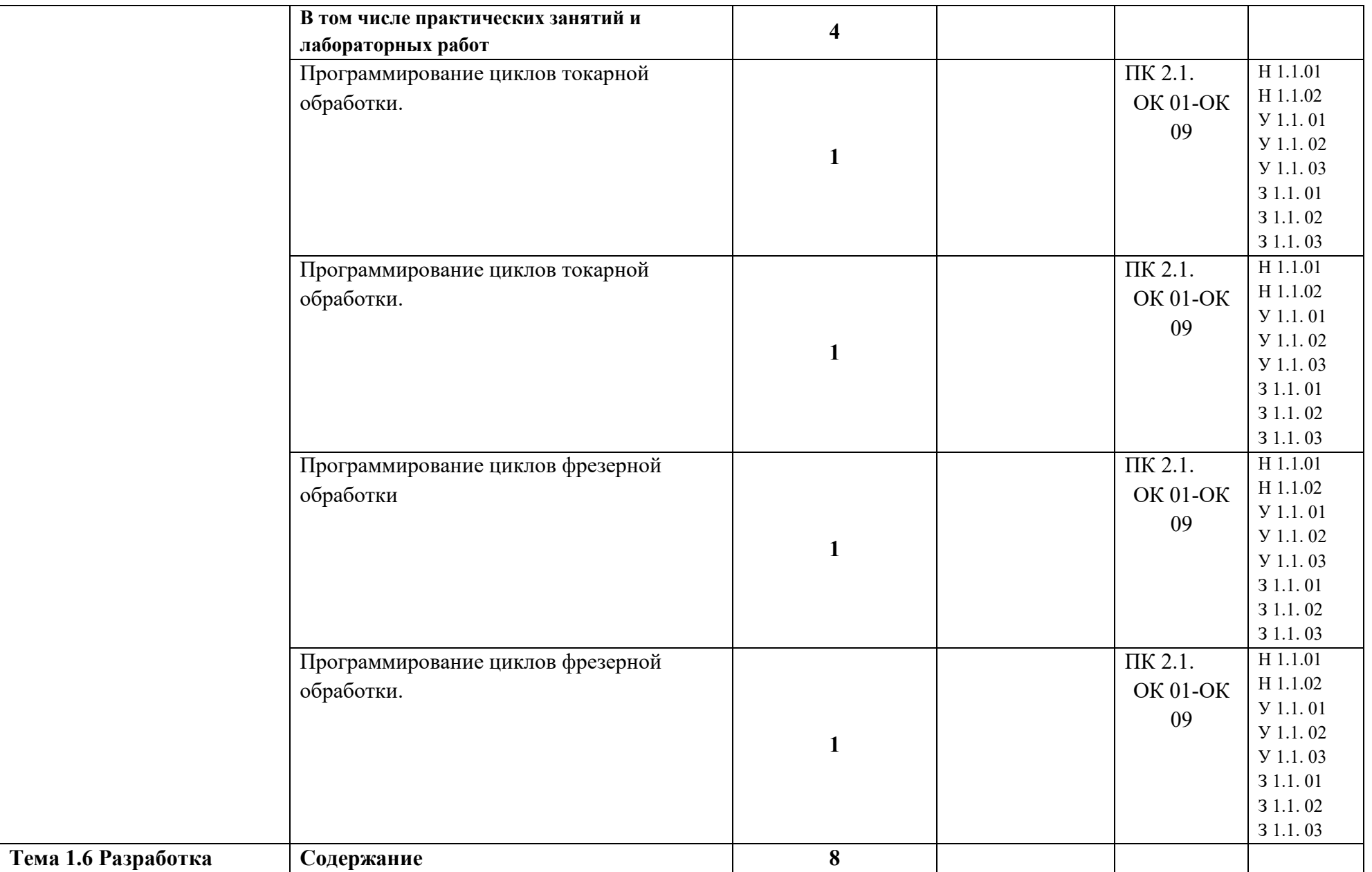

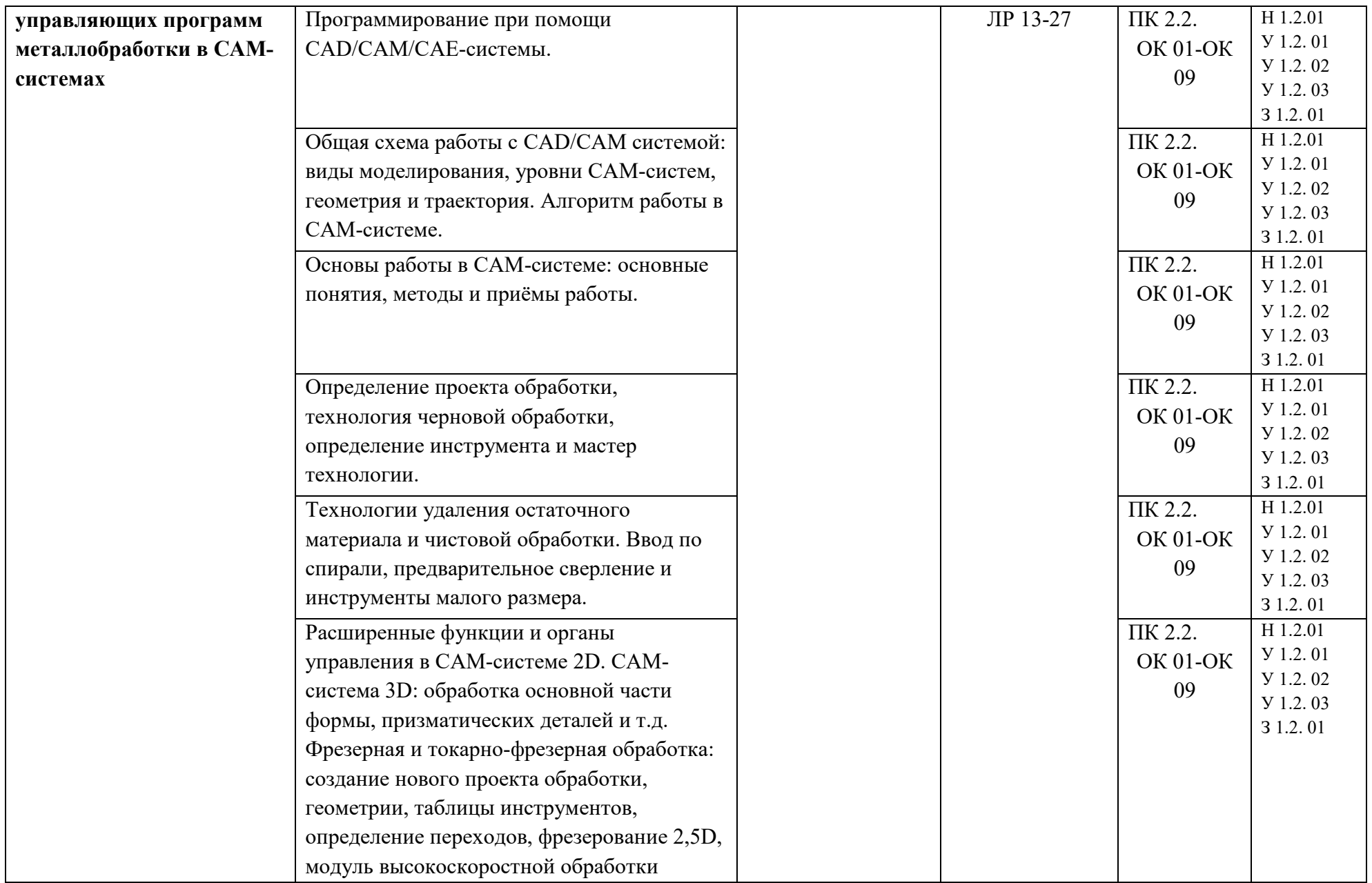

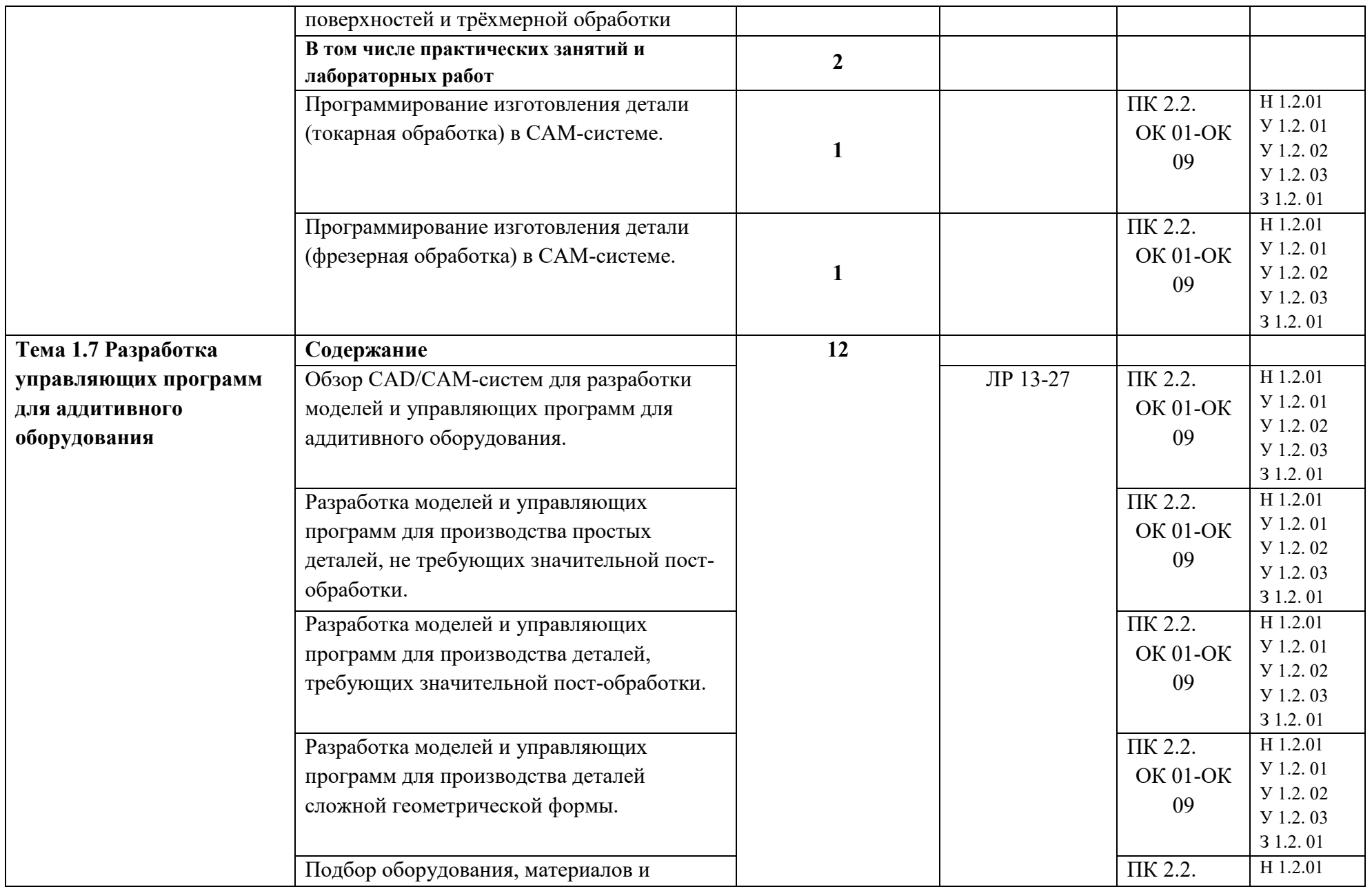

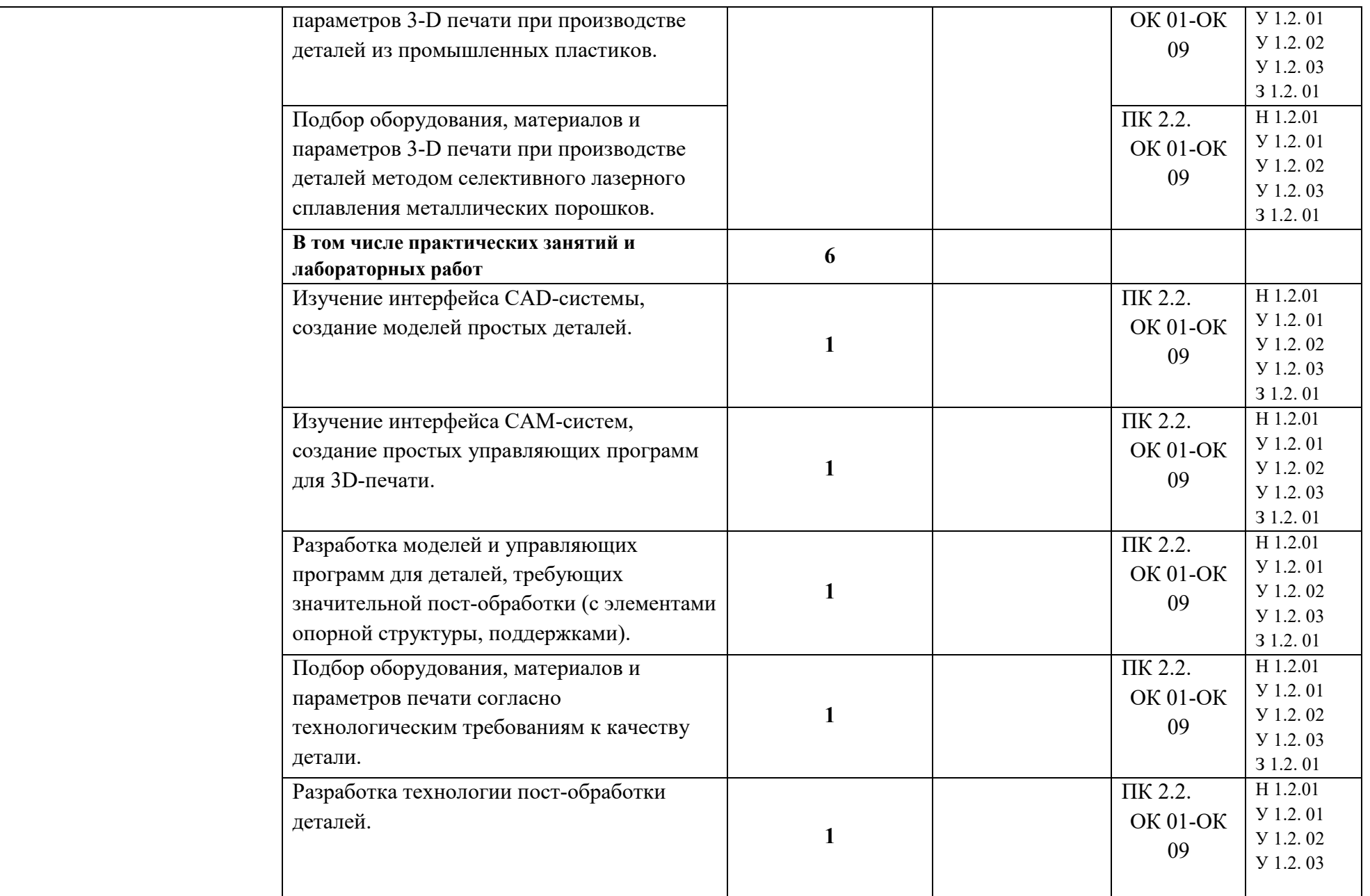

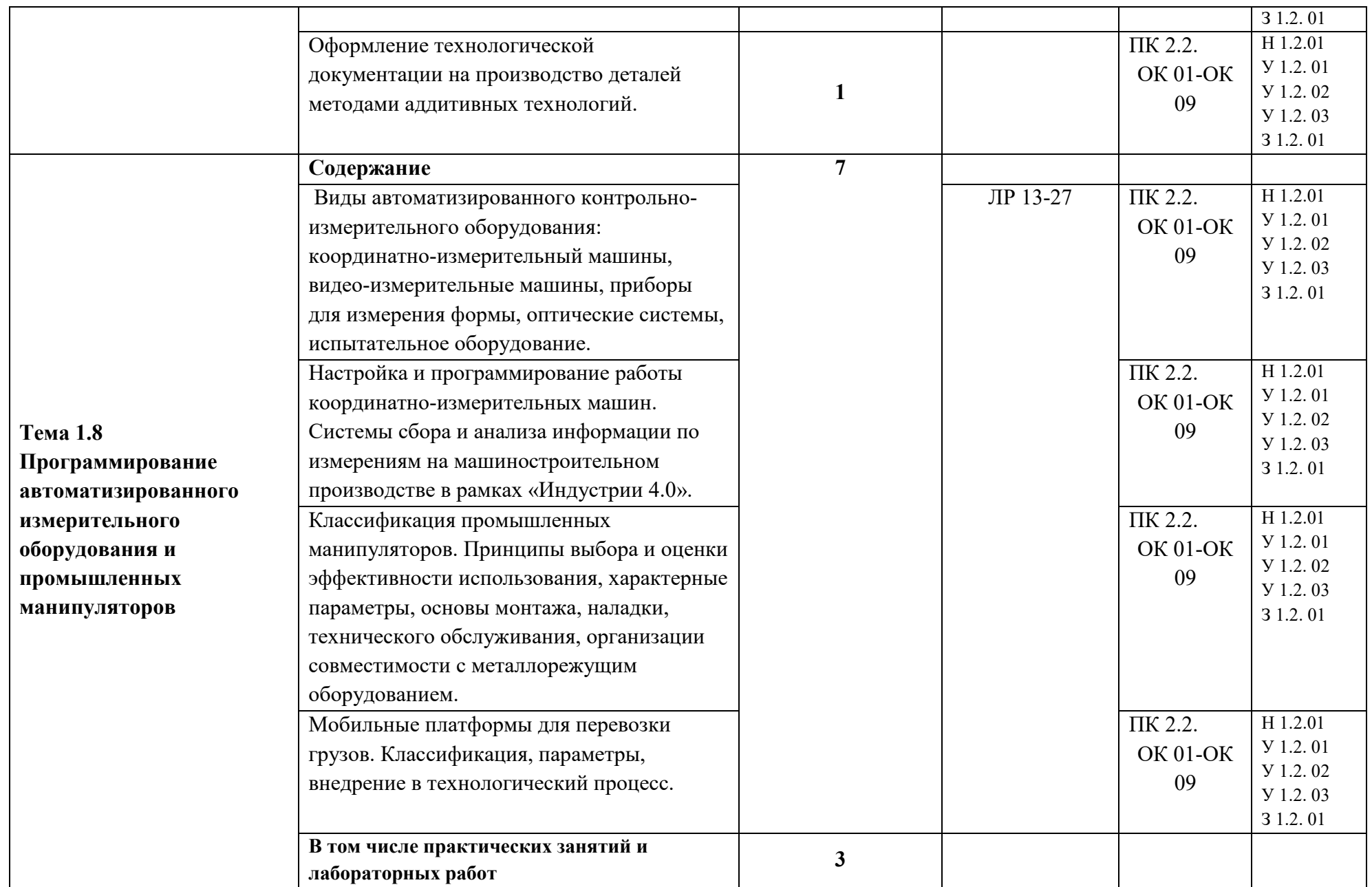

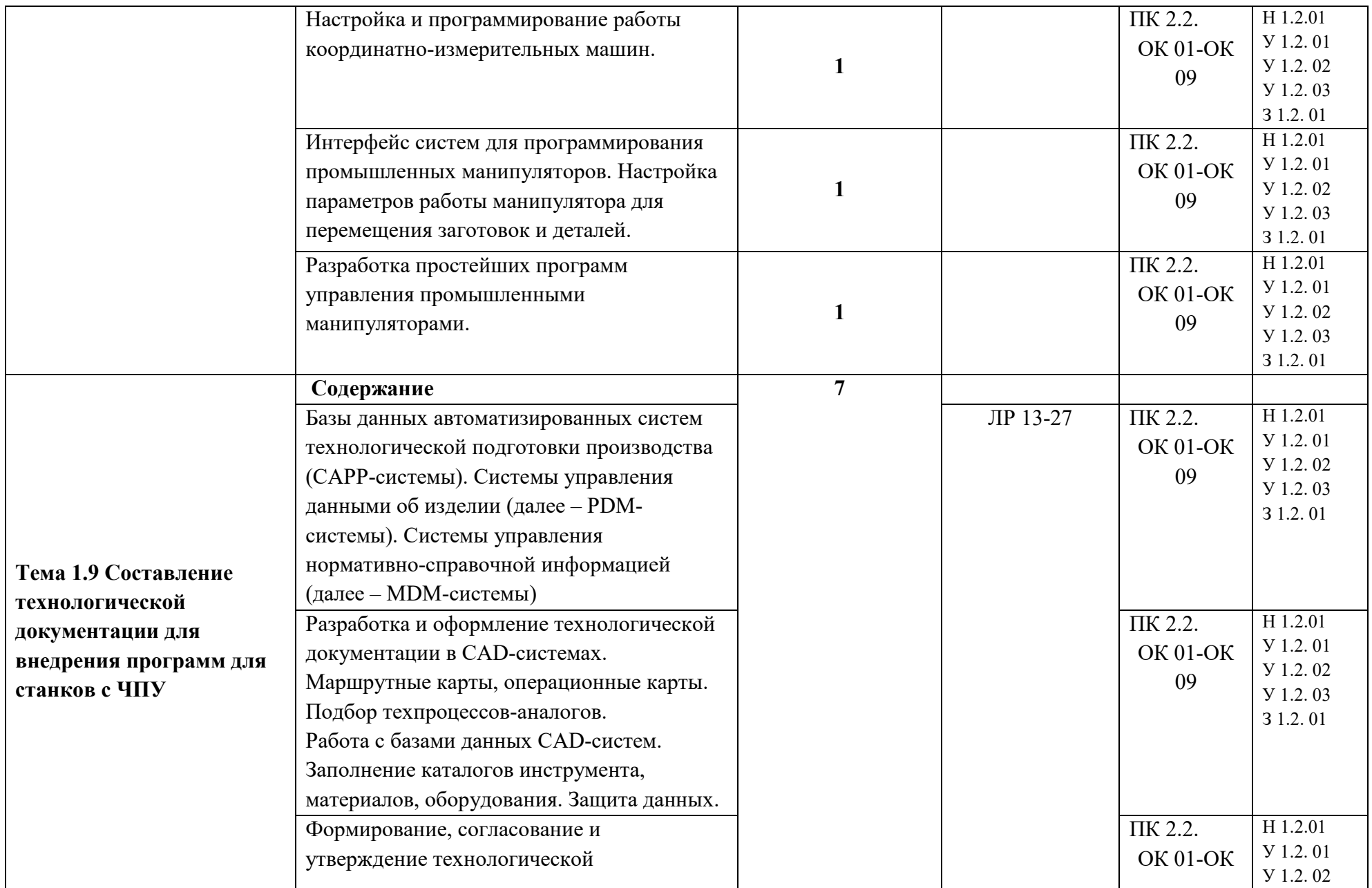

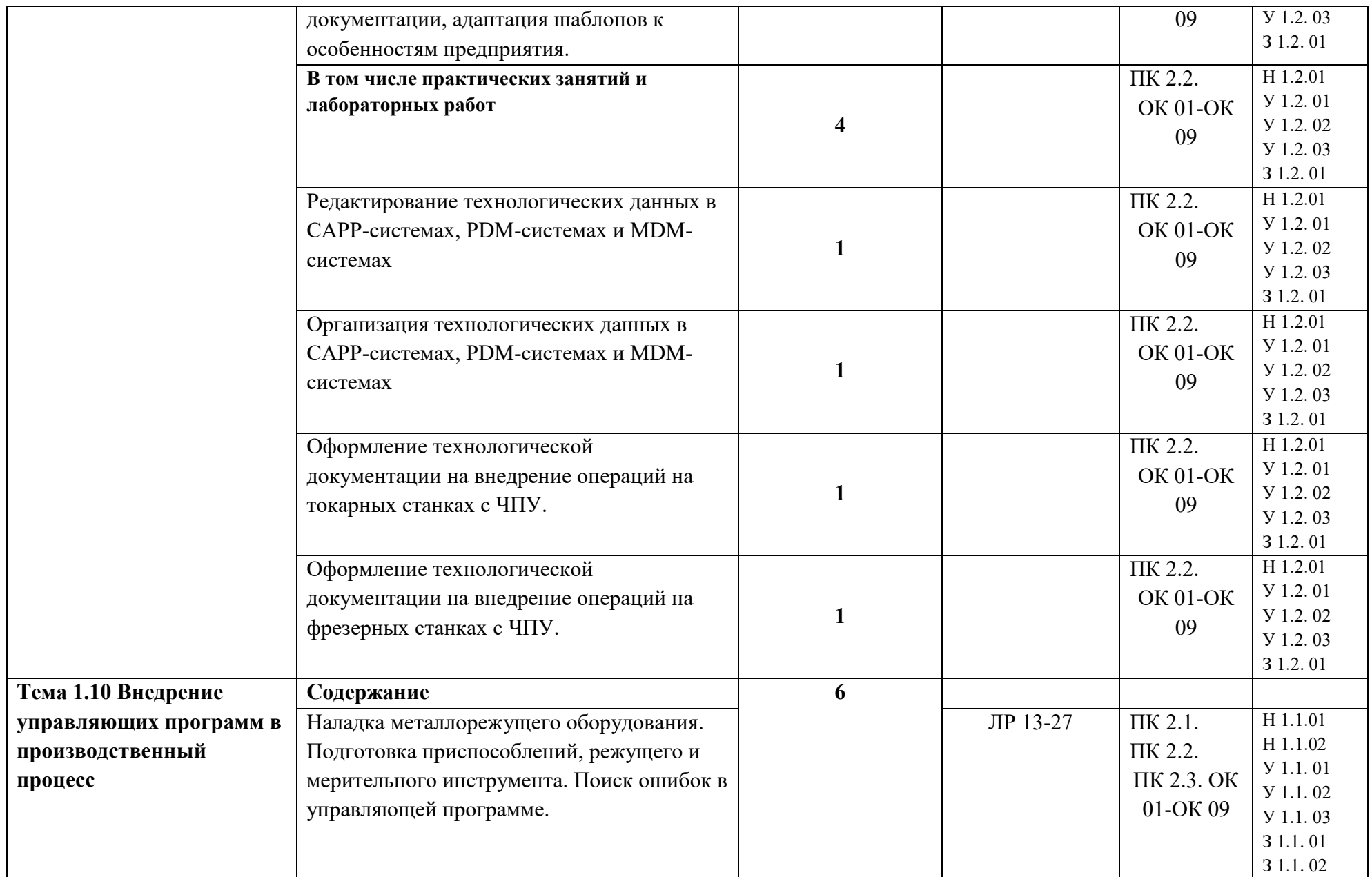

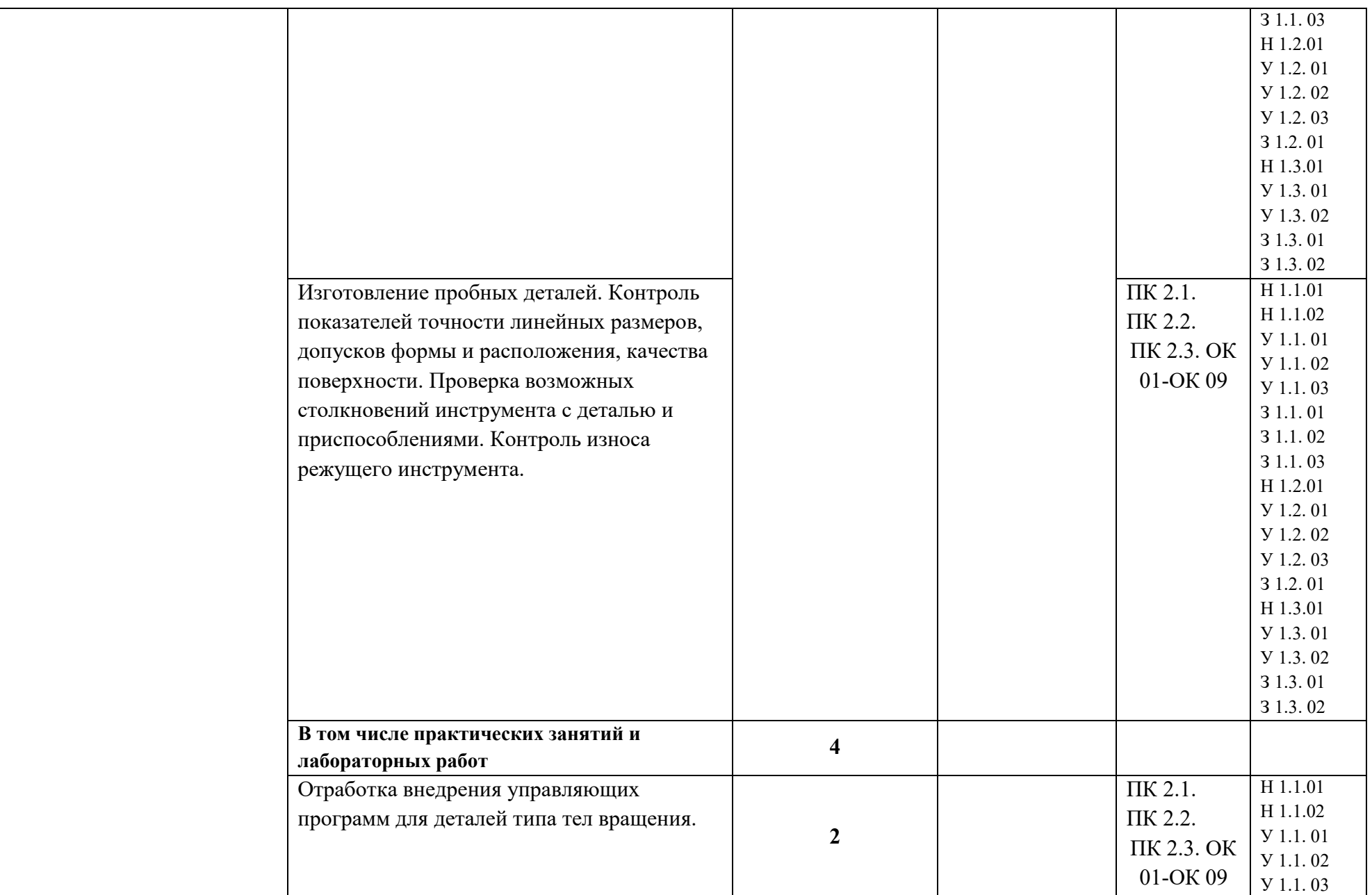

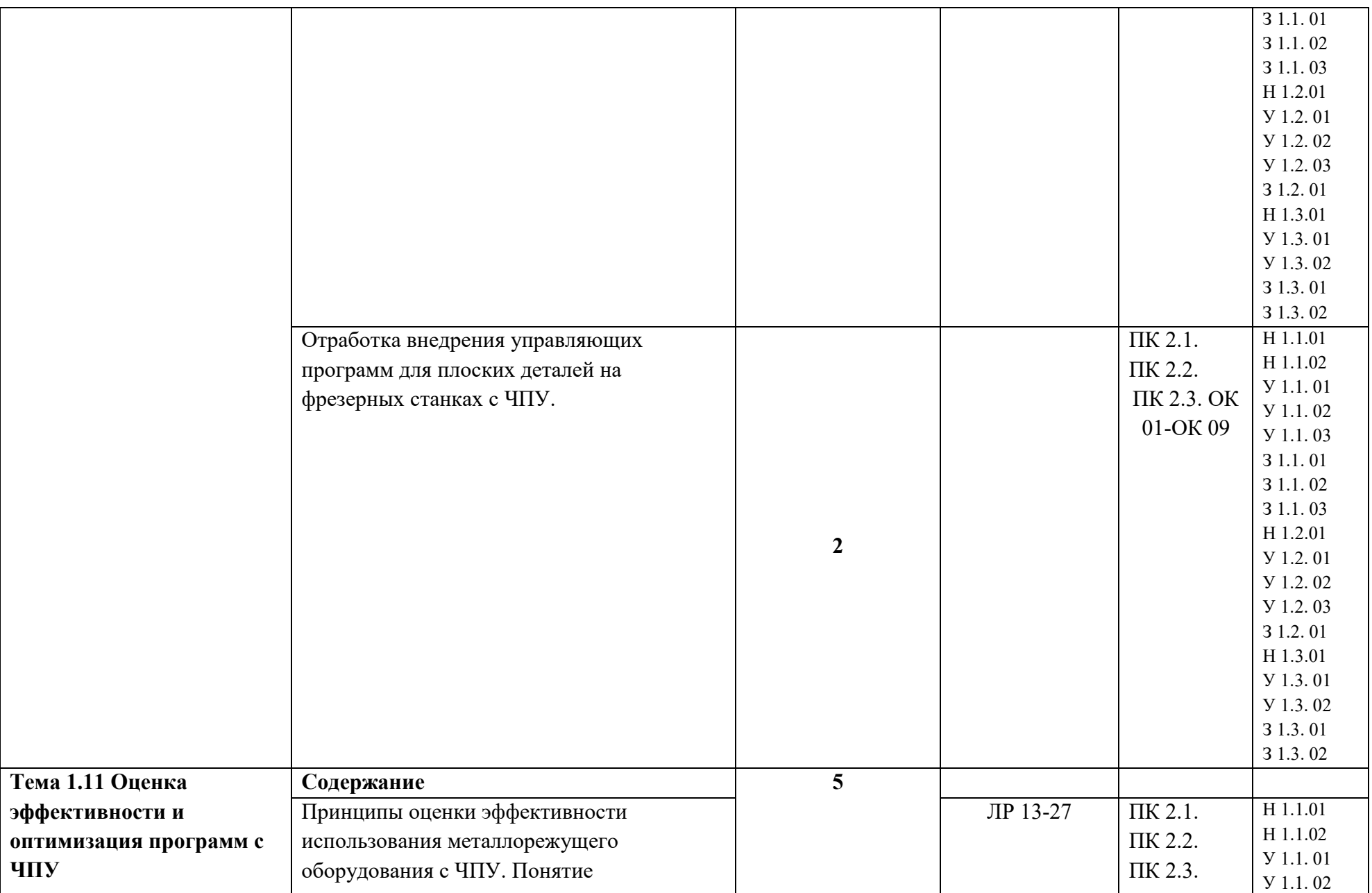

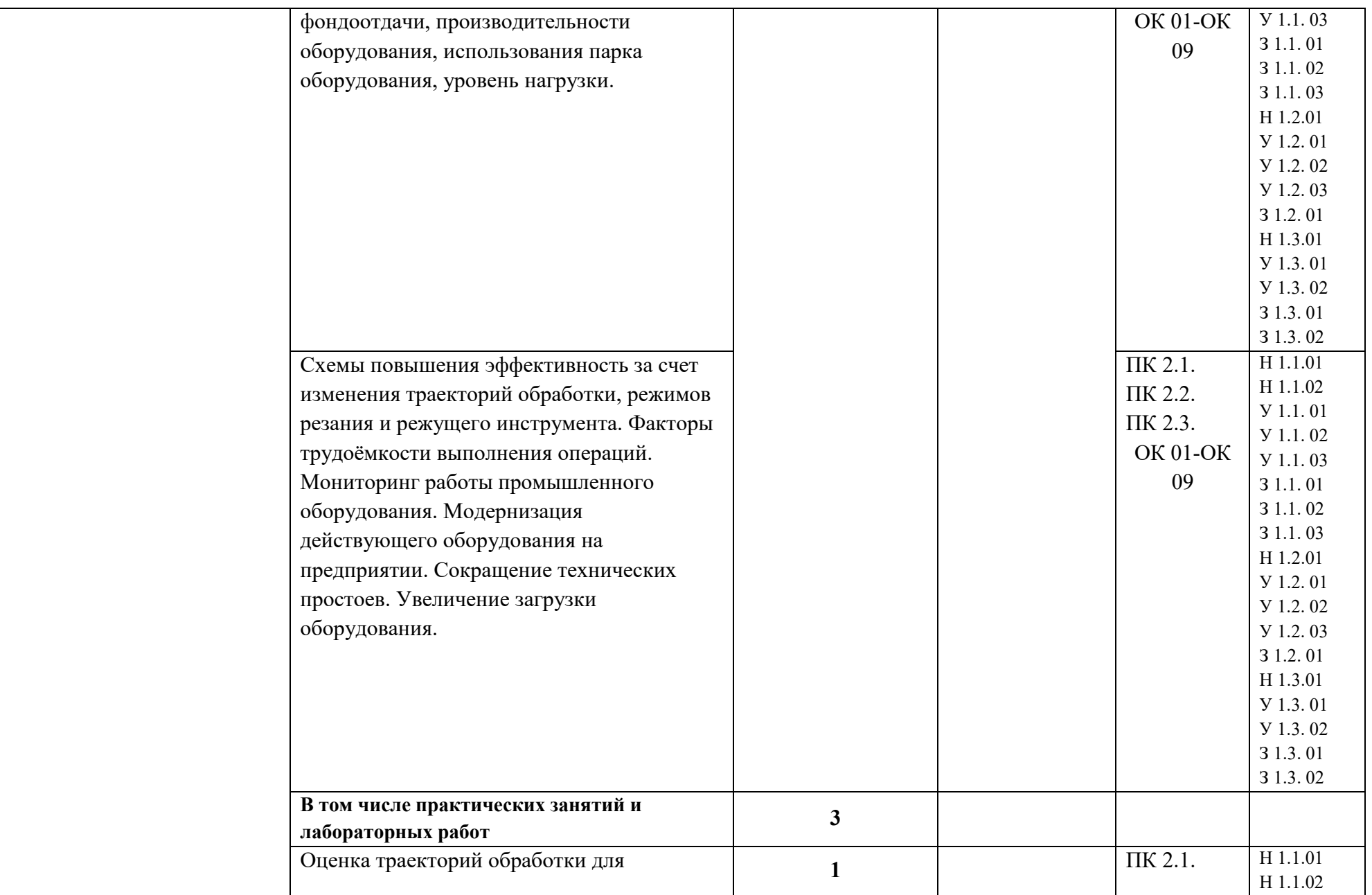

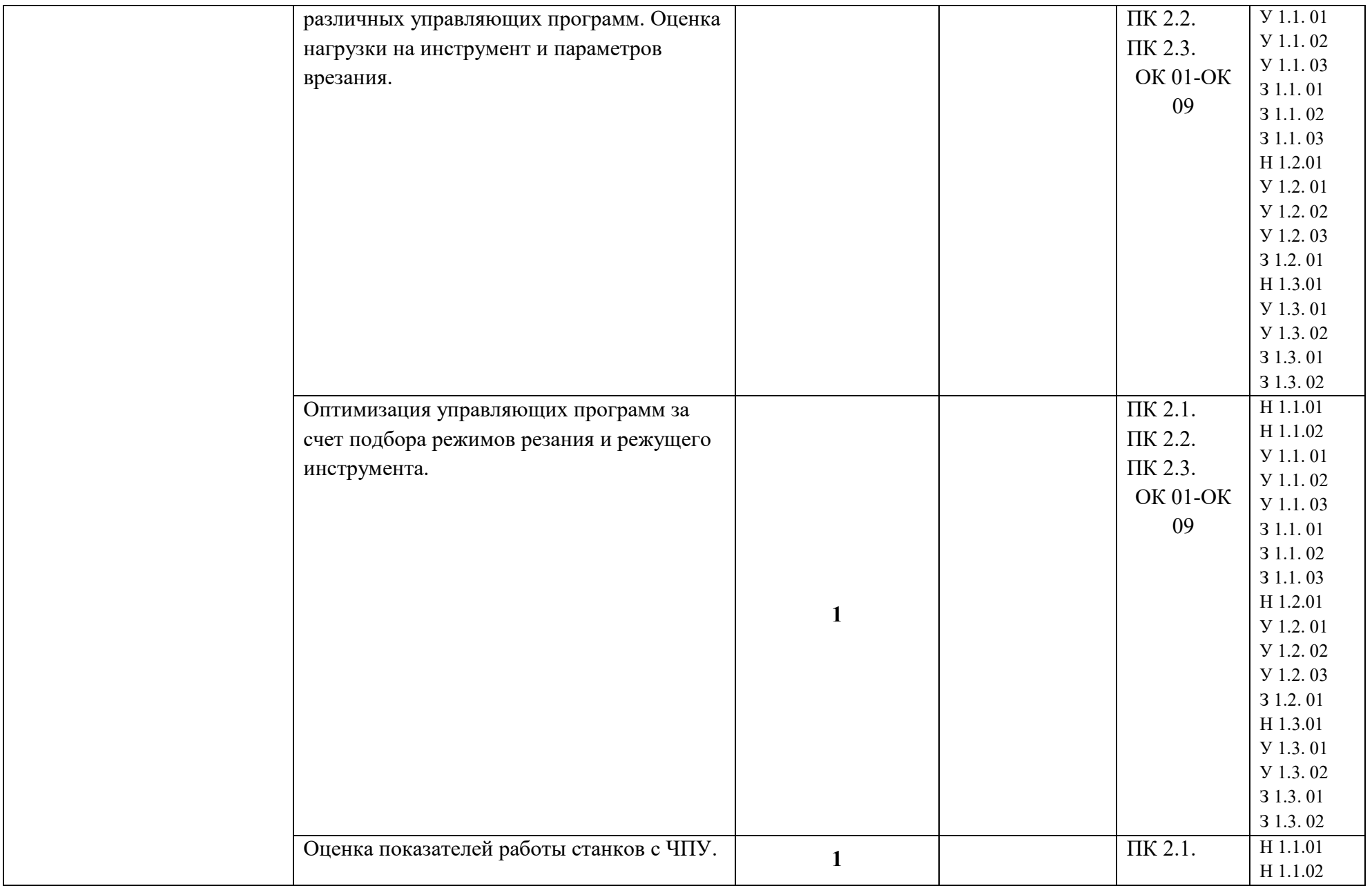

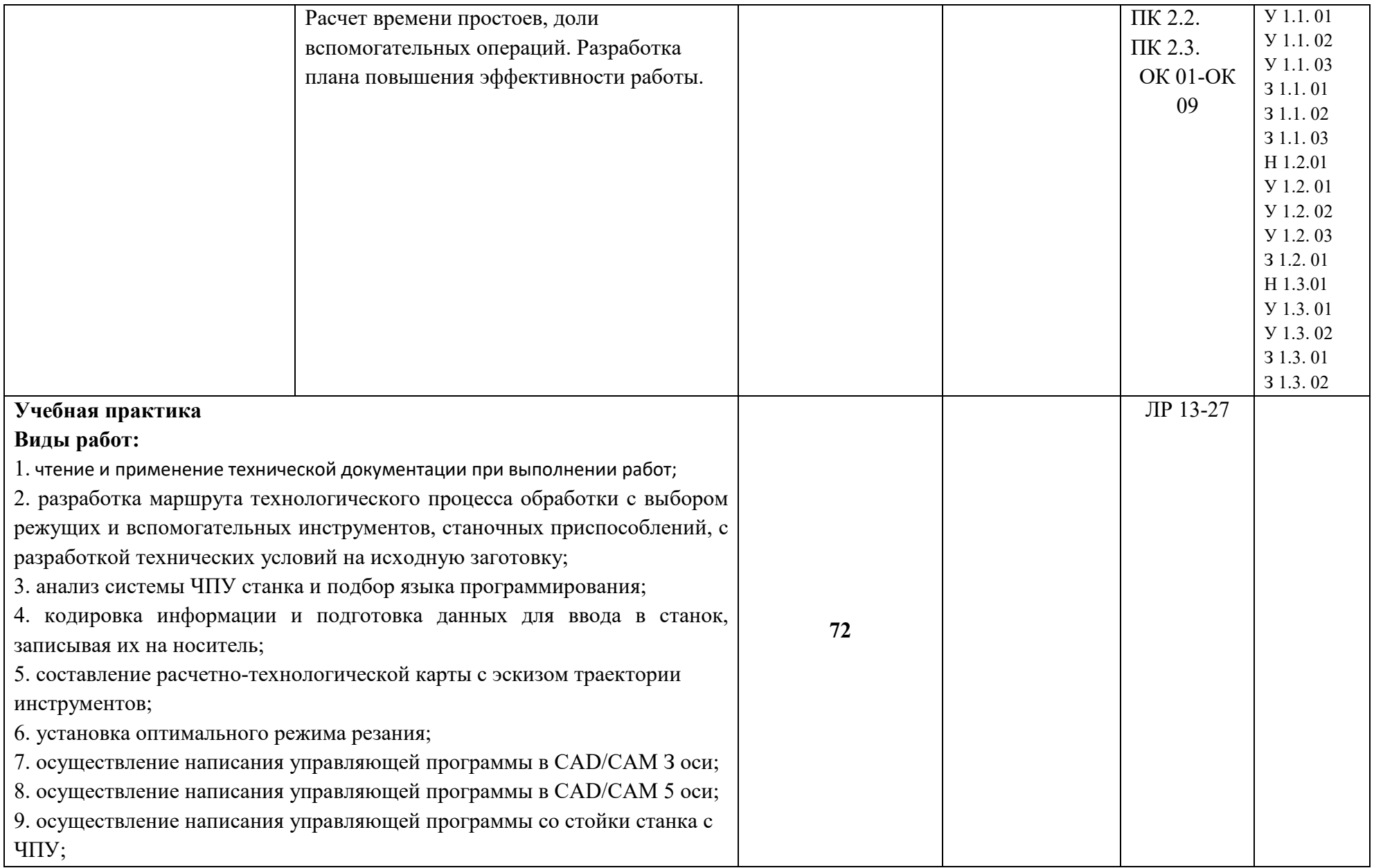

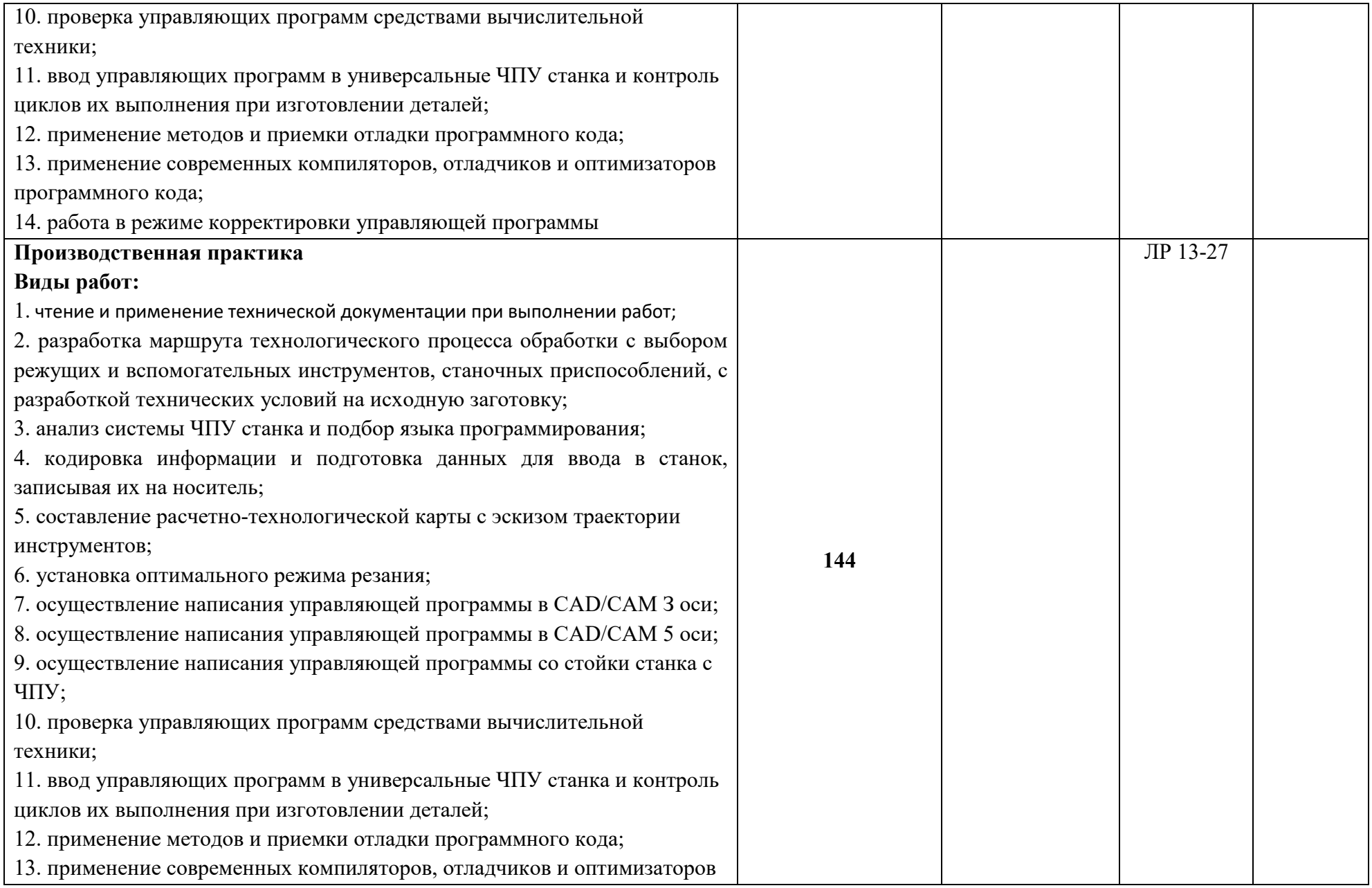

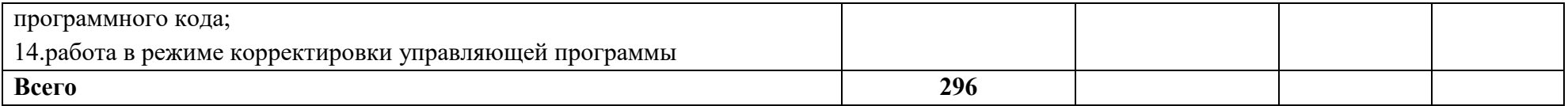

### **3. УСЛОВИЯ РЕАЛИЗАЦИИ ПРИМЕРНОЙ ПРОГРАММЫ ПРОФЕССИОНАЛЬНОГО МОДУЛЯ**

**3.1. Для реализации программы профессионального модуля должны быть предусмотрены следующие специальные помещения:**

Кабинет «Технология машиностроения**,** оснащенный в соответствии с п. 6.1.2.1 образовательной программы по специальности 15.02.16 «Технология машиностроения».

Лаборатории «Автоматизированного проектирования технологических процессов и программирования систем ЧПУ», «Процессы формообразования и инструменты», «Технологическое оборудование и оснастка», оснащенные в соответствии с п. 6.1.2.3 образовательной программы по специальности 15.02.16 «Технология машиностроения».

Мастерские «Участок станков с ЧПУ», «Участок аддитивных установок», оснащенные в соответствии с п. 6.1.2.4 образовательной программы по данной специальности 15.02.16 «Технология машиностроения».

Оснащенные базы практики в соответствии с п 6.1.2.5 образовательной программы по специальности 15.02.16 «Технология машиностроения».

#### **3.2. Информационное обеспечение реализации программы**

Для реализации программы библиотечный фонд образовательной организации должен иметь печатные и/или электронные образовательные и информационные ресурсы для использования в образовательном процессе. При формировании библиотечного фонда образовательной организации выбирается не менее одного издания из перечисленных ниже печатных изданий и (или) электронных изданий в качестве основного, при этом список может быть дополнен новыми изданиями.

### **3.2.1. Основные печатные издания**

1. Багдасарова Т.А. Технология токарных работ. Изд.5-е. М.: Академия, 2021.

2. Багдасарова Т.А. Технология фрезерных работ. Изд.3-е. М.: Академия, 2021.

3. Черпаков Б.И. Технологическое оборудование машиностроительного производства. Изд. 6-е. М.: Академия, 2021

4. Акулович Л. М. Основы автоматизированного проектирования технологических процессов в машиностроении : учебное пособие / Л. М. Акулович, В. К. Шелег. — Минск : Новое знание ; Москва : ИНФРА-М, 2020. — 488 с. : ил. — (Высшее образование). - ISBN 978-5-16-009917-0. - Текст : электронный. - URL: https://znanium.com/catalog/product/1109569 – Режим доступа: по подписке

5. Берлинер Э. М. САПР конструктора машиностроителя : учебник / Э.М. Берлинер, О.В. Таратынов. — Москва : ФОРУМ : ИНФРА-М, 2022. — 288 с. — (Среднее

профессиональное образование). - ISBN 978-5-00091-558-5. - Текст : электронный. - URL: https://znanium.com/catalog/product/1836733– Режим доступа: по подписке

6. Берлинер Э. М. САПР технолога машиностроителя : учебник / Ю.М. Берлинер, О.В. Таратынов. — М. : ФОРУМ : ИНФРА-М, 2019. — 336 с. : ил. — (Высшее образование). - ISBN 978-5-00091-043-6. - Текст : электронный. - URL:

https://znanium.com/catalog/product/987419– Режим доступа: по подписке

7. Ермолаев В.В. Программирование для автоматизированного оборудования (2-е изд., стер.) учебник. – М.: Академия, (стер.) 2018

8. Клепиков В. В. Автоматизация производственных процессов : учебное пособие / В.В. Клепиков, Н.М. Султан-заде, А.Г. Схиртладзе. — Москва : ИНФРА-М, 2020. — 208 с. — (Среднее профессиональное образование). - ISBN 978-5-16-013871-8. - Текст : электронный. - URL: https://znanium.com/catalog/product/1078990 – Режим доступа: по подписке

#### **3.2.2. Основные электронные издания**

1. Международный технический информационный журнал «Оборудование и инструмент для профессионалов». Режим доступа: http://www.informdom.com/

2. Основы программирования токарной обработки деталей на станках с ЧПУ в системе «Sinumerik» : учебное пособие для СПО / А. А. Терентьев, А. И. Сердюк, А. Н. Поляков, С.

Ю. Шамаев. — Саратов: Профобразование, 2020. — 107 c. — ISBN 978-5-4488-0639-1. —

Текст: электронный // Электронный ресурс цифровой образовательной среды СПО

PROFобразование: [сайт]. — URL: https://profspo.ru/books/92137"

3. Портал «Всё о металлообработке». Режим доступа: http://met-all.org/

4. Сергеев, А. И. Программирование ЧПУ для автоматизированного оборудования : учебное пособие для СПО / А. И. Сергеев, А. С. Русяев, А. А. Корнипаева. — Саратов:

Профобразование, 2020. — 117 c. — ISBN 978-5-4488-0579-0. — Текст: электронный //

Электронный ресурс цифровой образовательной среды СПО PROFобразование: [сайт]. — URL:<https://profspo.ru/books/92146>

# **4. КОНТРОЛЬ И ОЦЕНКА РЕЗУЛЬТАТОВ ОСВОЕНИЯ ПРОФЕССИОНАЛЬНОГО МОДУЛЯ**

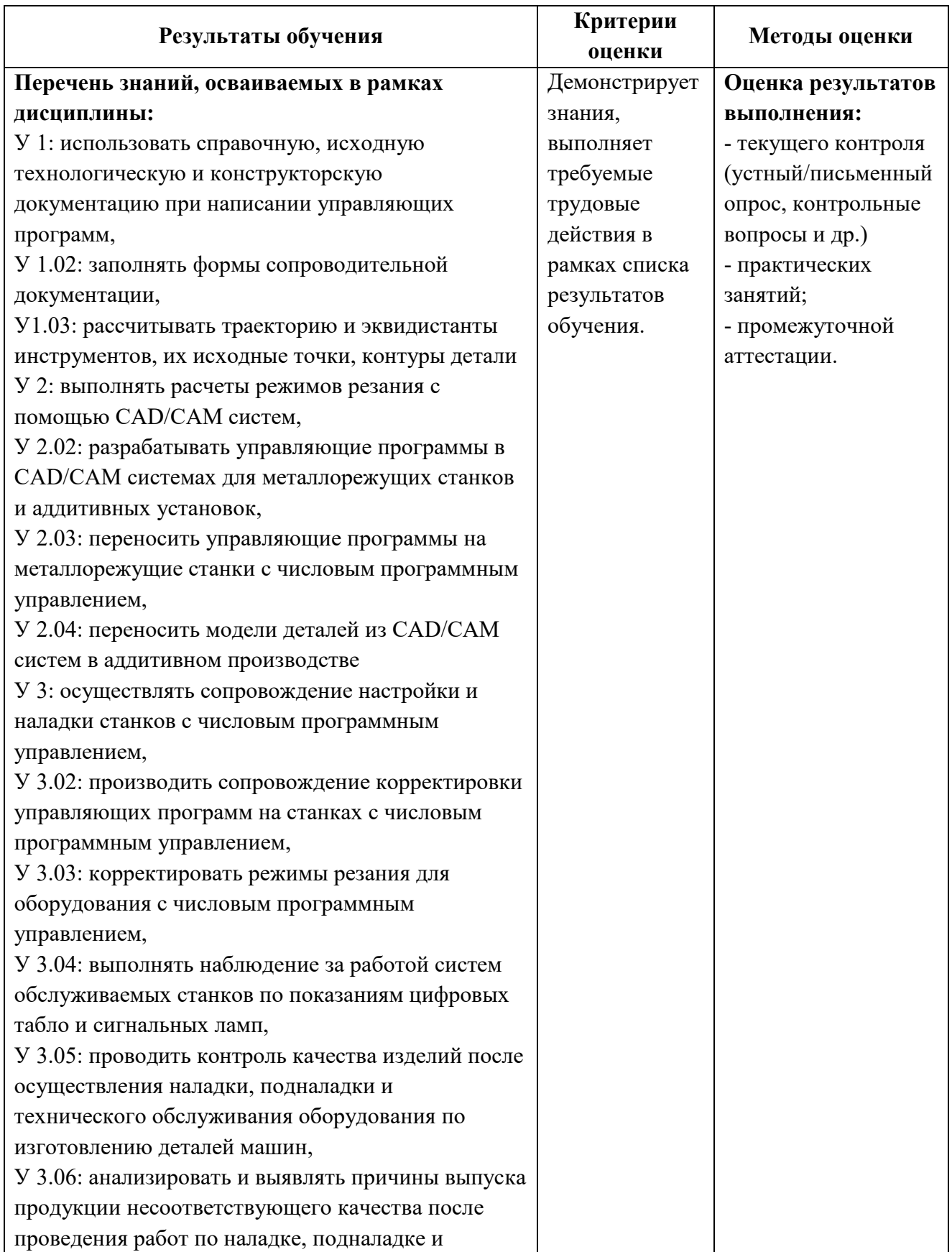

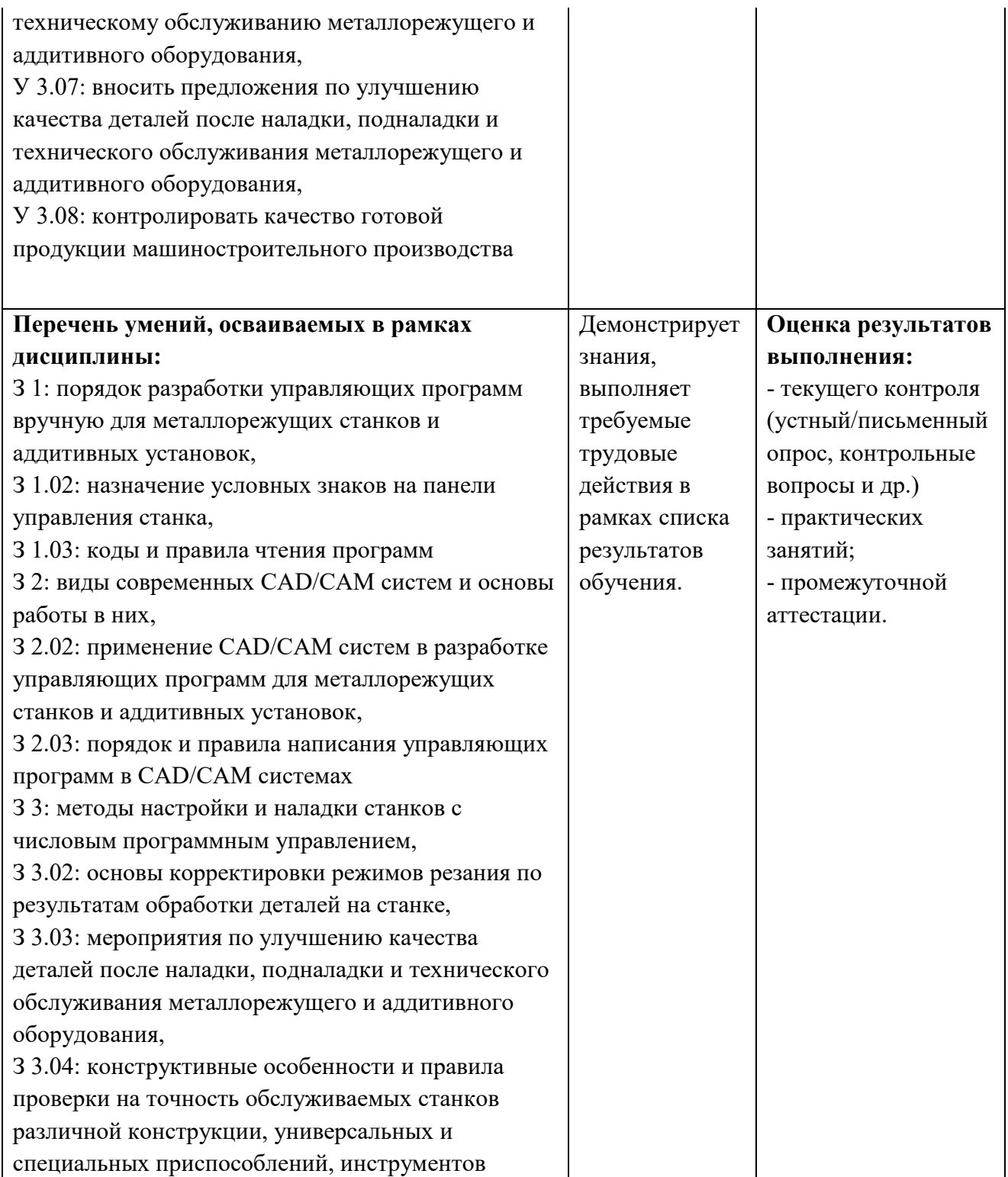

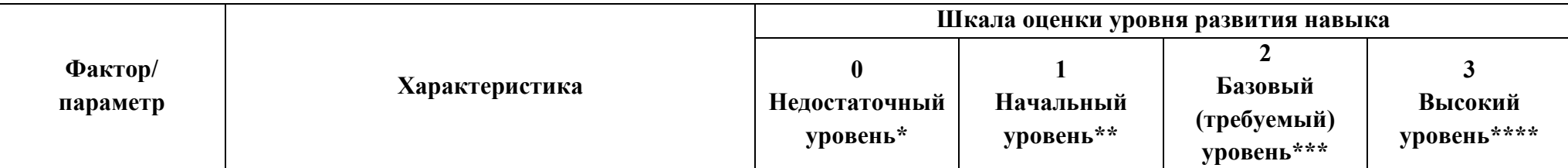

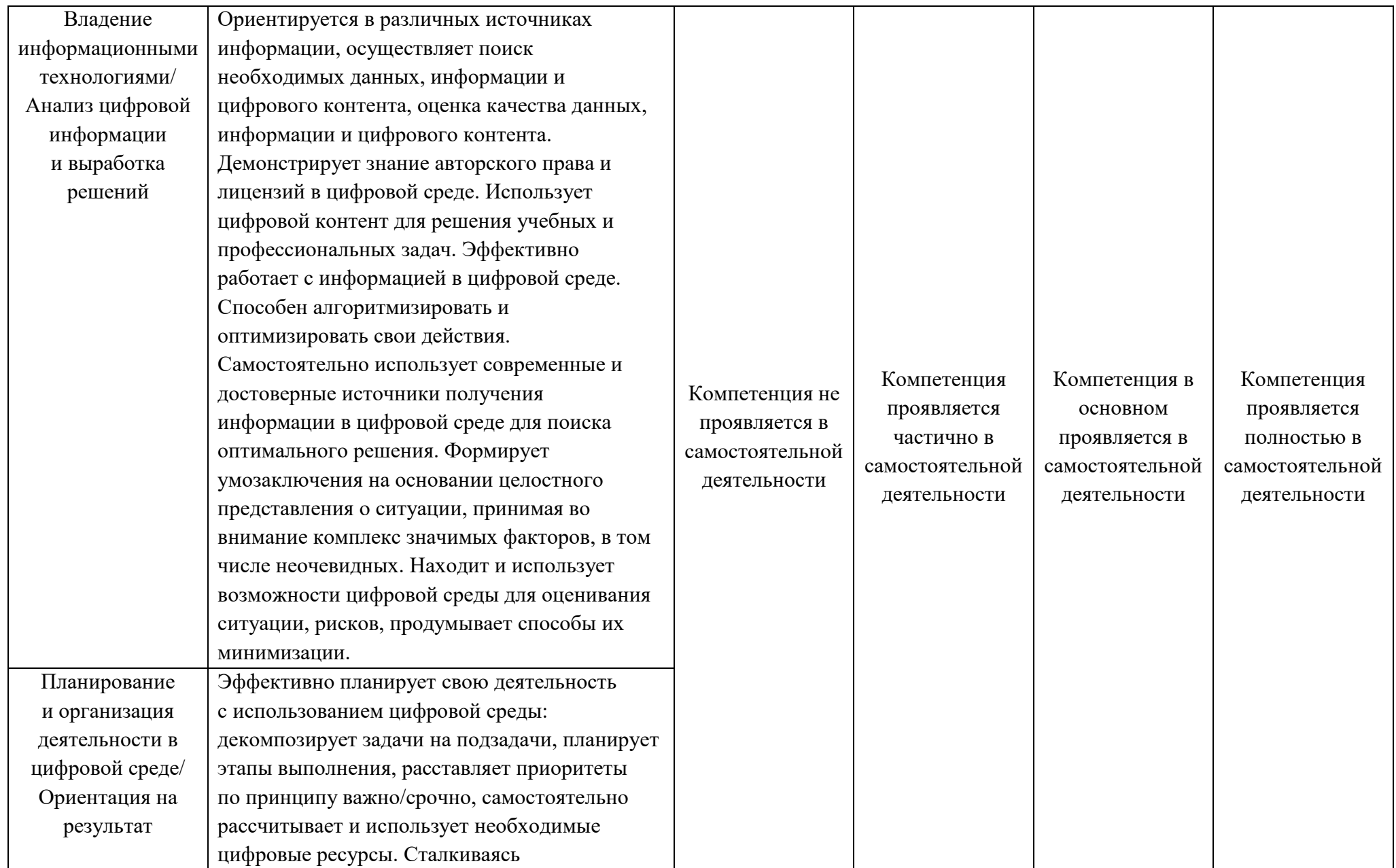

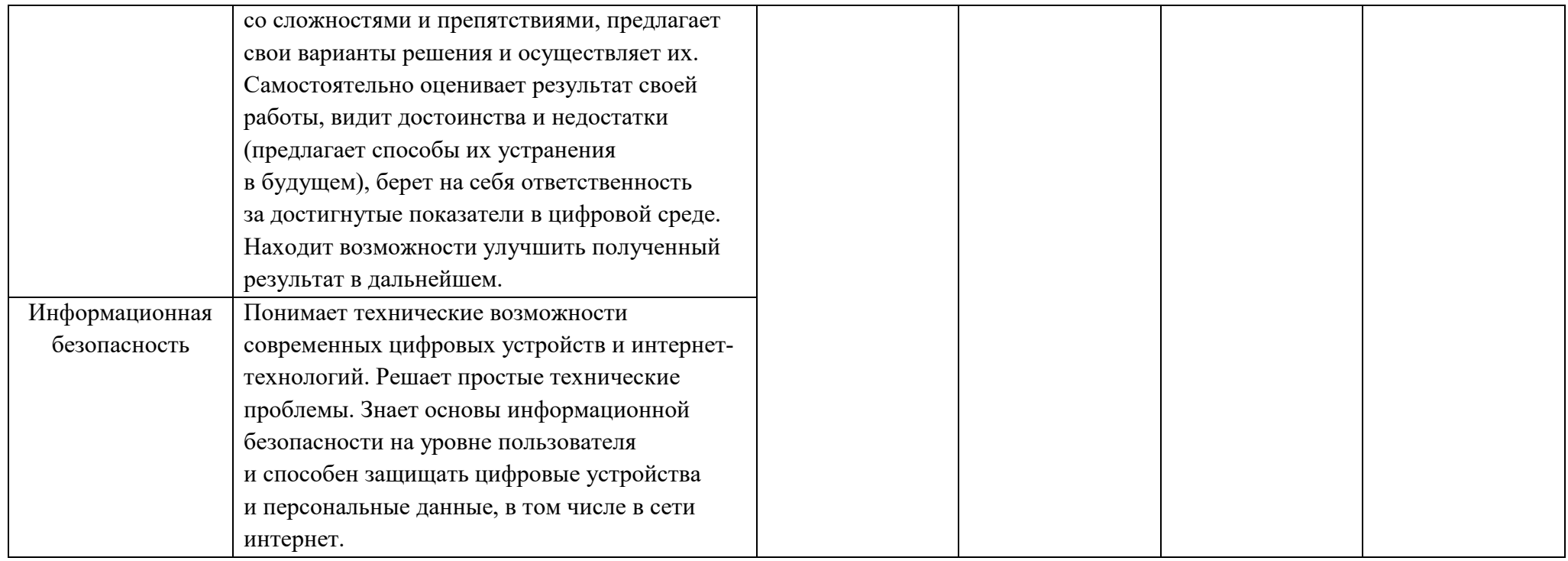

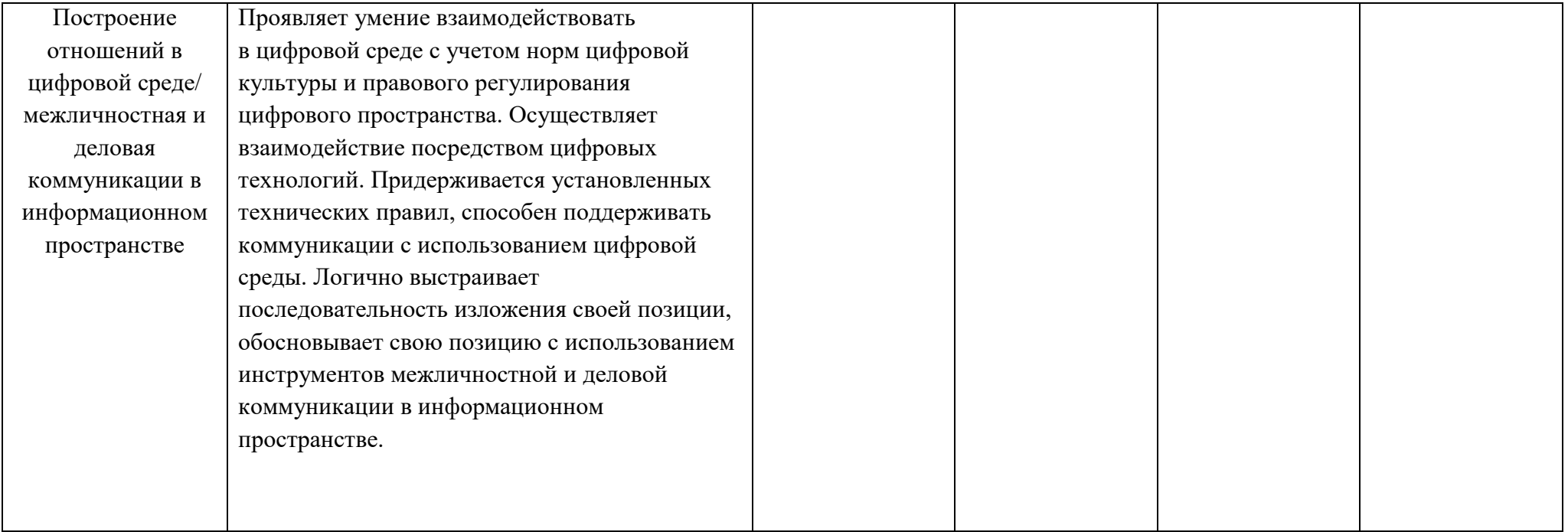